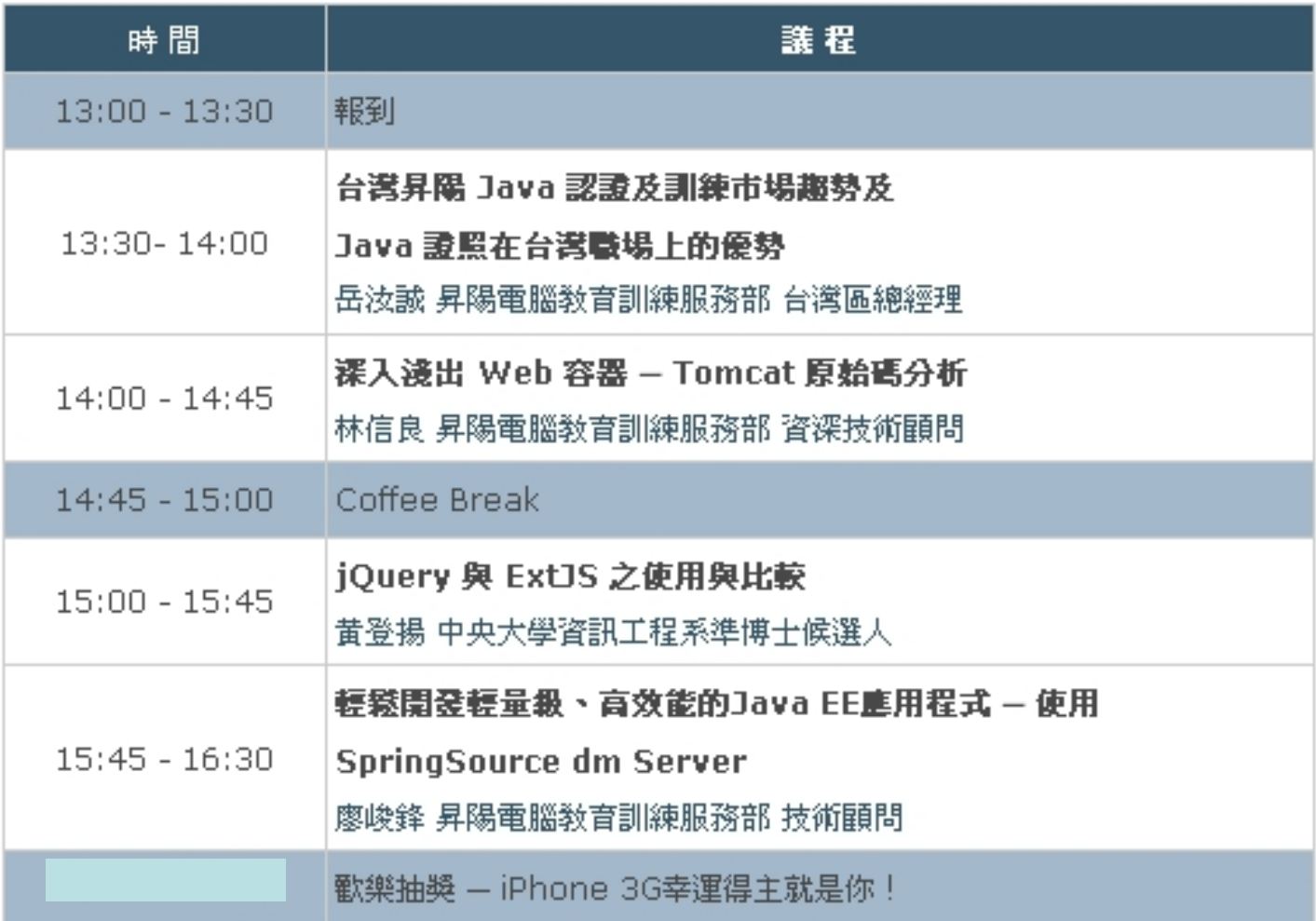

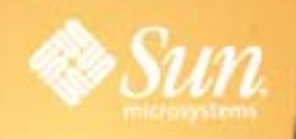

## 2009 JavaBBF3E

#### SpringSource dm Server 輕鬆開發輕量級、模組化的**Java EE**應用程式

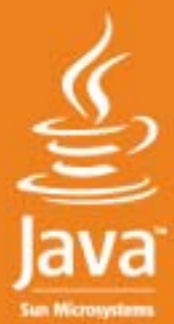

廖峻鋒 (try) 講師/技術顧問 Sun 教育訓練服務部 cfliao@ieee.org

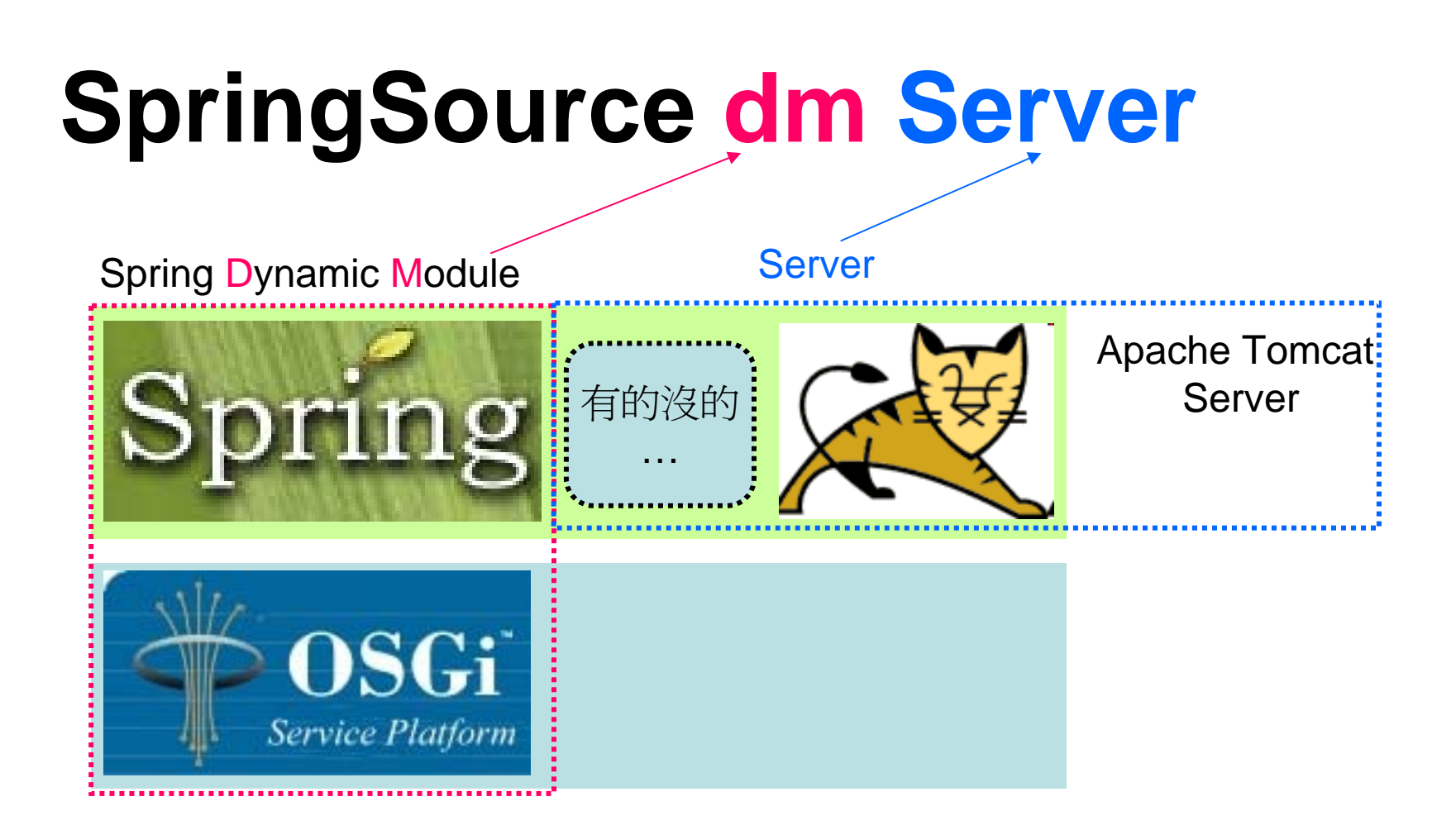

## 今天講些什麼 ?

Spring與OSGi Spring+OSGi=? Spring DM架構與原理 OSGi在Java EE的定位 SpringSource dm Server

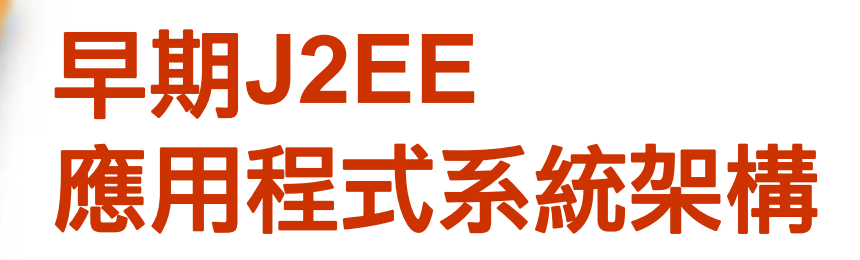

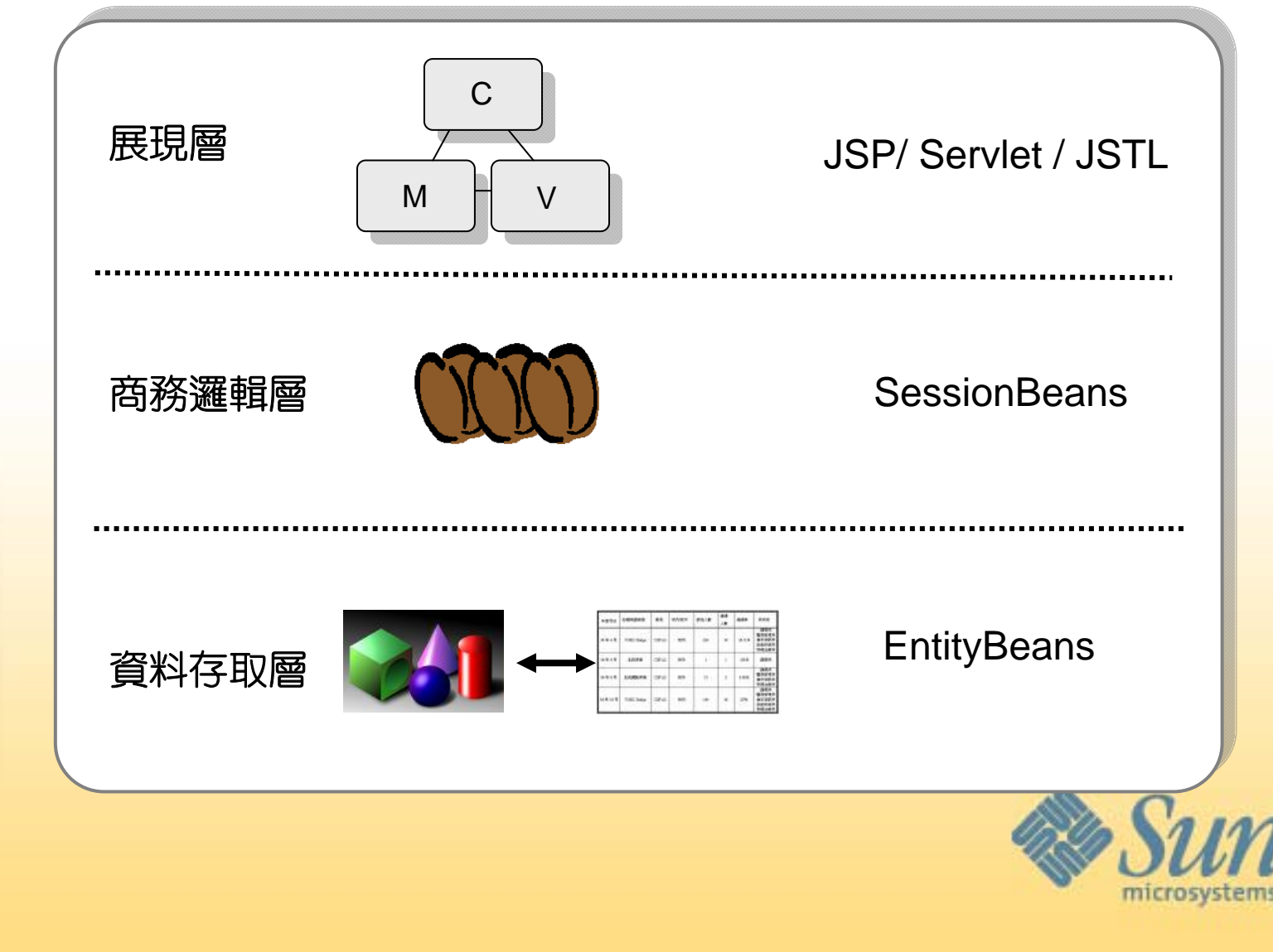

6

## **Spring Framework** 發展背景

#### 2009 Java 認證日 2009 Java Certification Day

- 自2002年起,許多Java企業領域的開放源碼產品在實務上有出色表 現:
	- 展現層 Struts Framework已經幾乎成為標準。
	- 永續層 Hibernate受到注意,並持續加強功能。
	- 商務層 除EJB規格外,並沒有其它的開放原始碼的元件模型被提出。

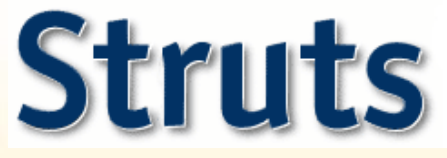

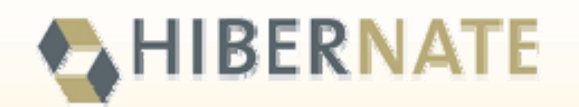

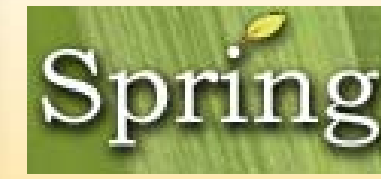

Spring Framework在此時的出現恰銜 接了這一塊空隙

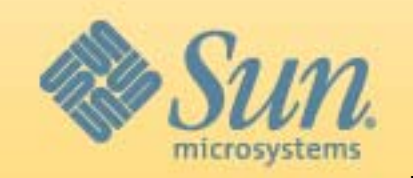

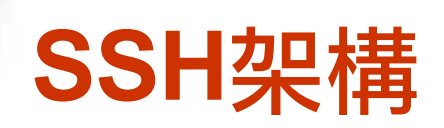

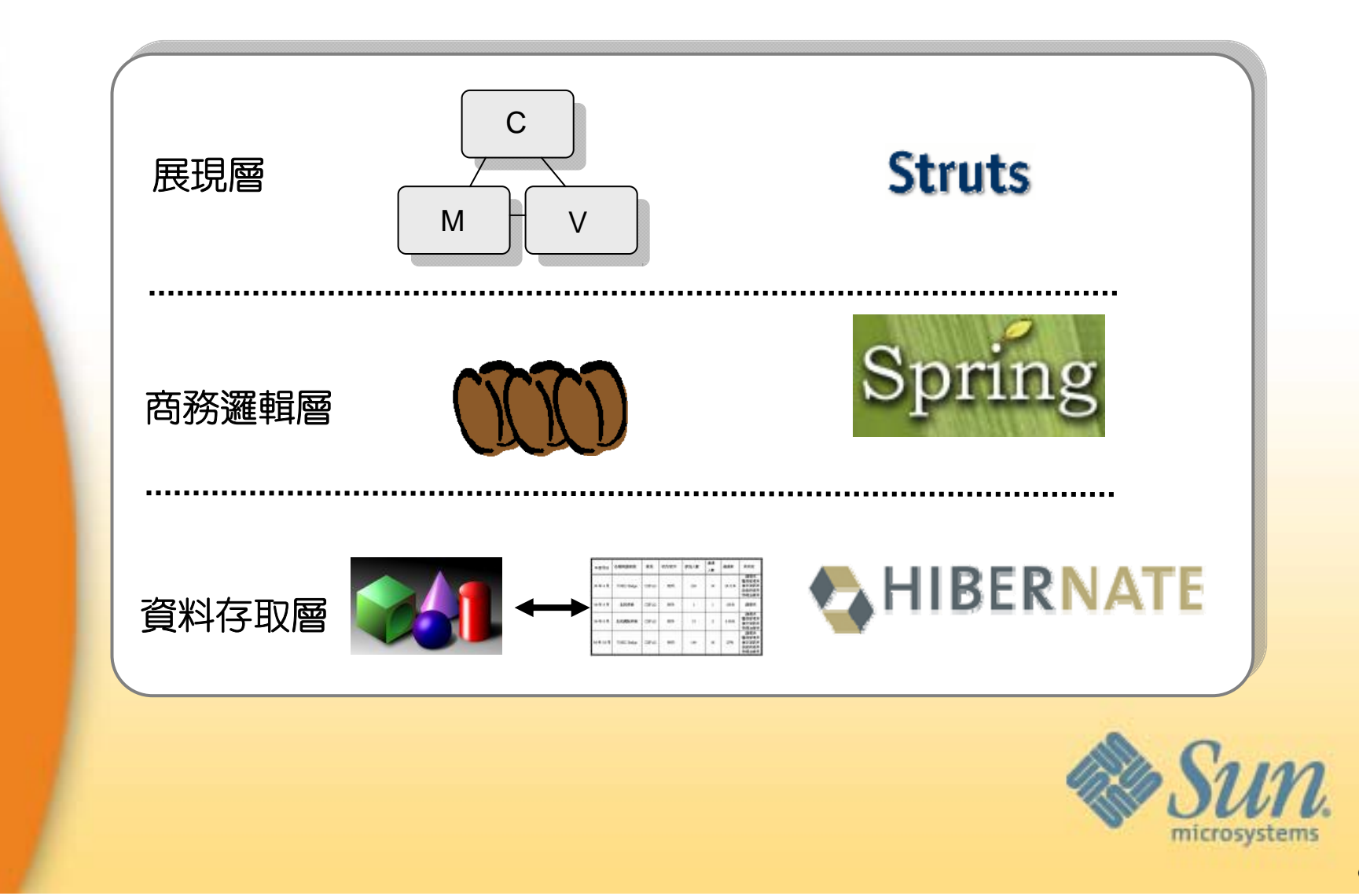

# **Dependency**

## 依賴性**(Dependency)**

}

• 當某類別繼承另一類別、實作另一介面或者叫用到其它類 別,我們就説此類別依賴 (depends-on) 另一個類別。

public class MySessionBean **implements javax.ejb.SessionBean {**

**private javax.ejb.SessionContext ctx;**

```
public void ejbCreate() {}
public void ejbRemove() {}
public void ejbActivate() {}
public void ejbPassivate() {}
public void setSessionContext(SessionContext ctx) {
this.ctx = ctx:
}
 …(略)…
```
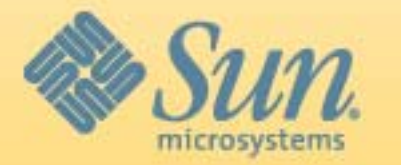

## 利用介面降低依賴性

#### 2009 Java 認證日 2009 Java Certification Day

 $\bullet$ 將Client與實作類別中間用介面隔開

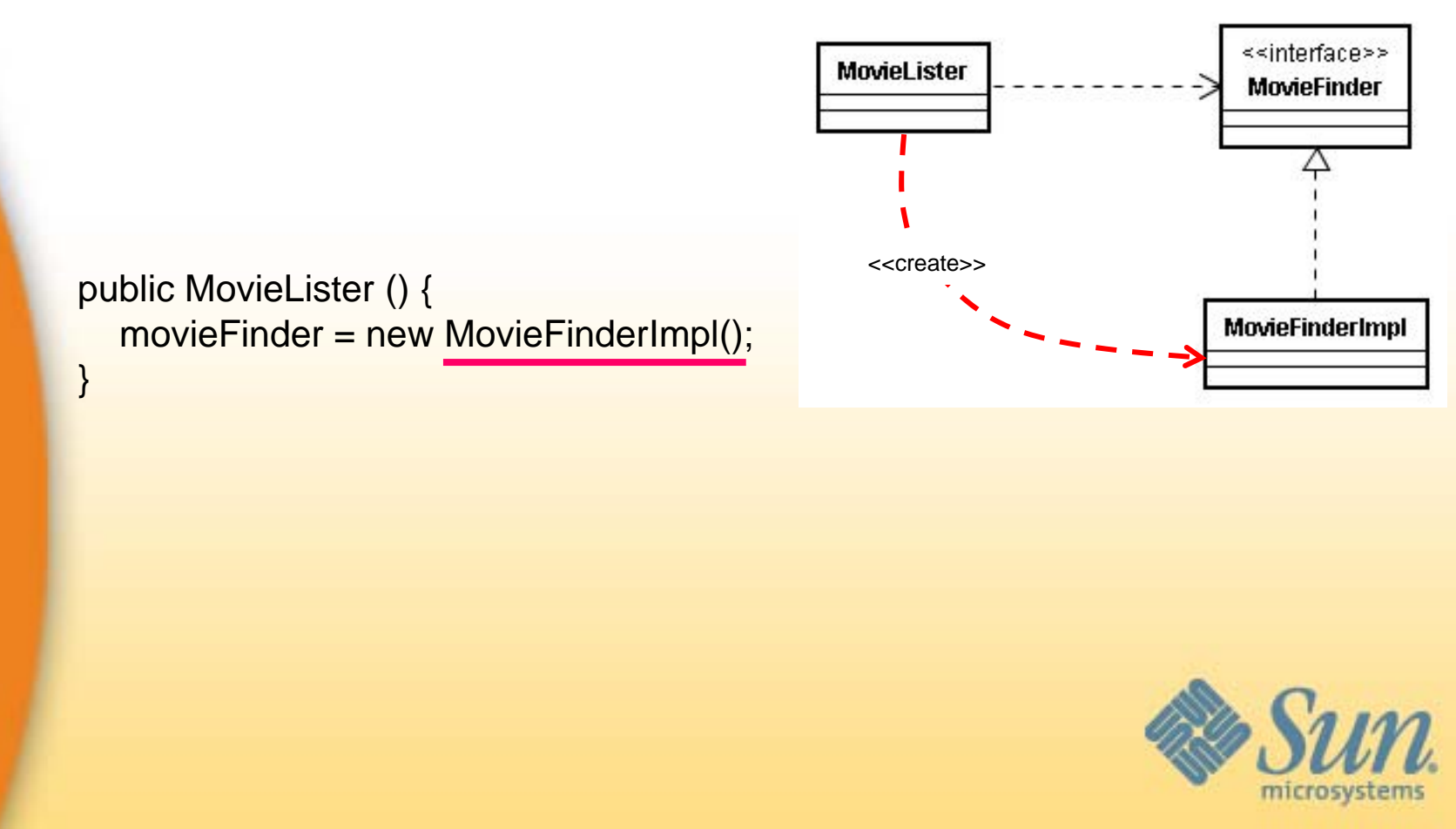

## 物件生成控制權的倒置

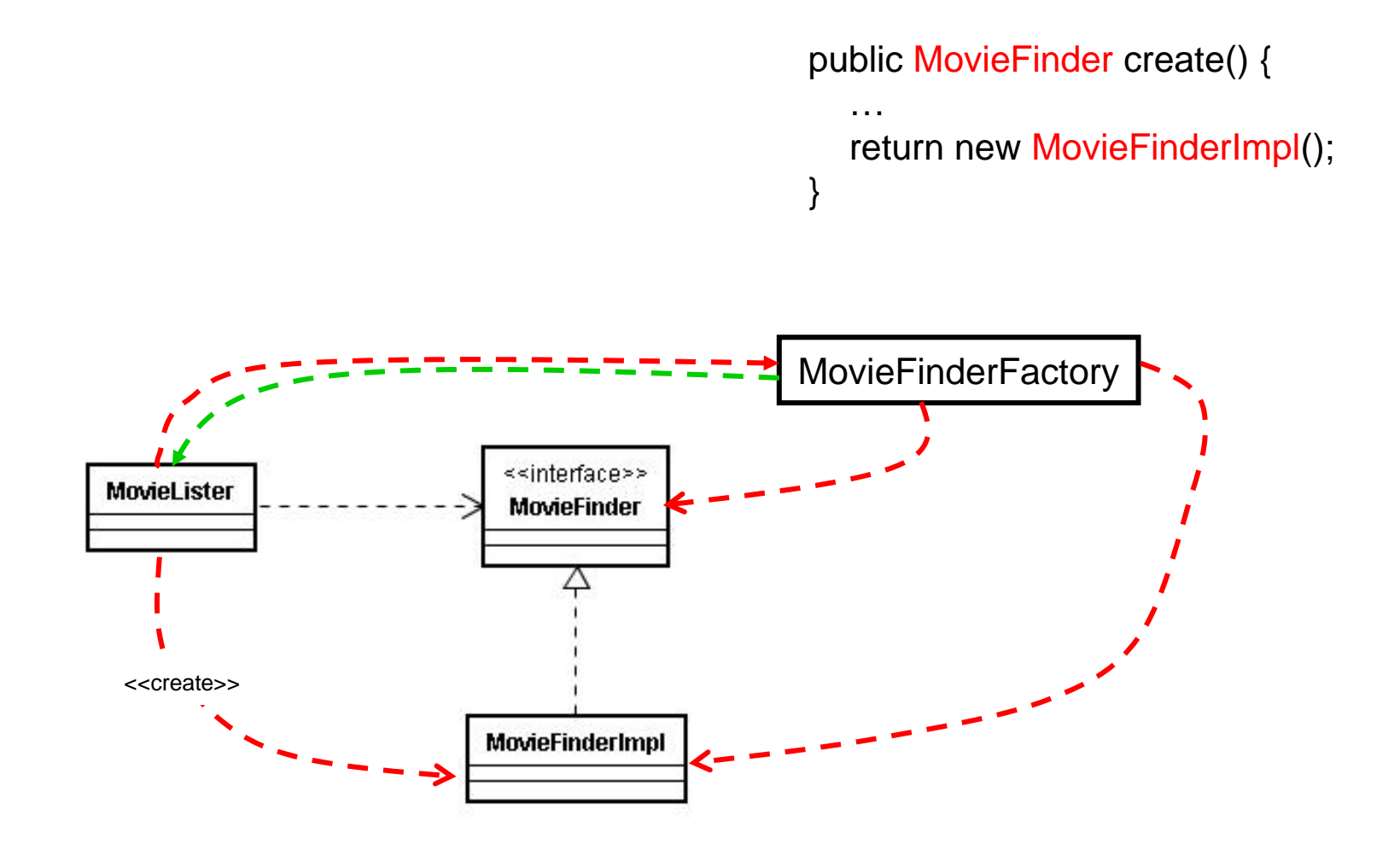

### Dependency Injection

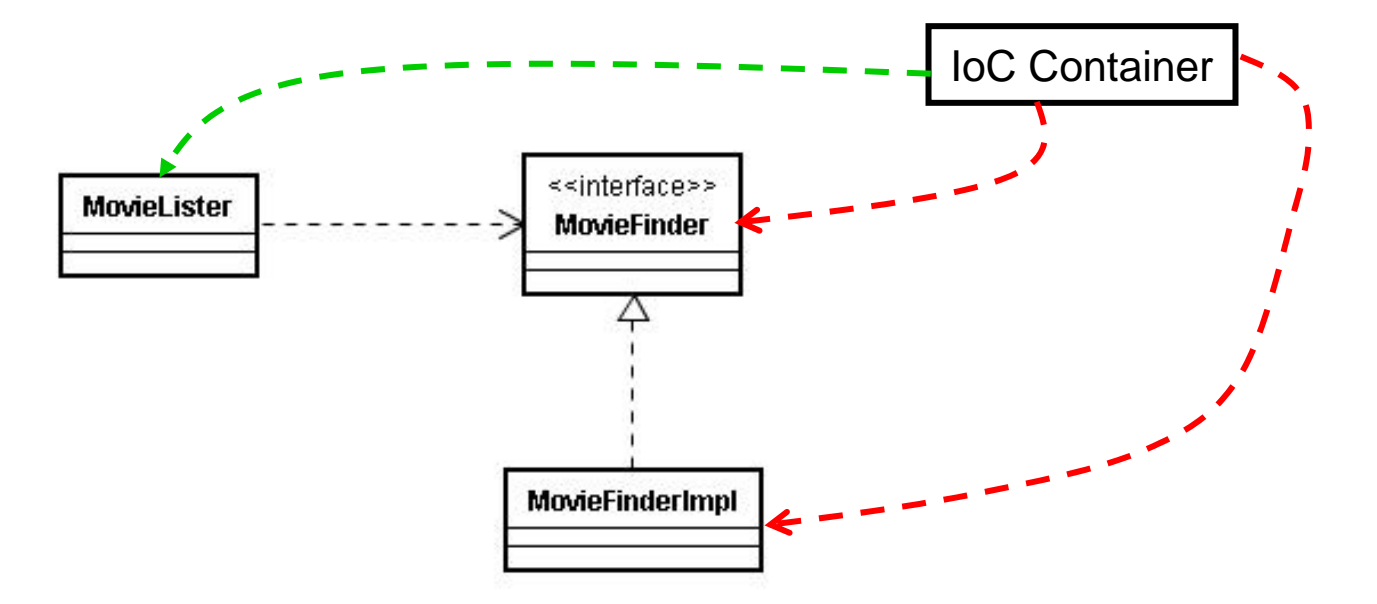

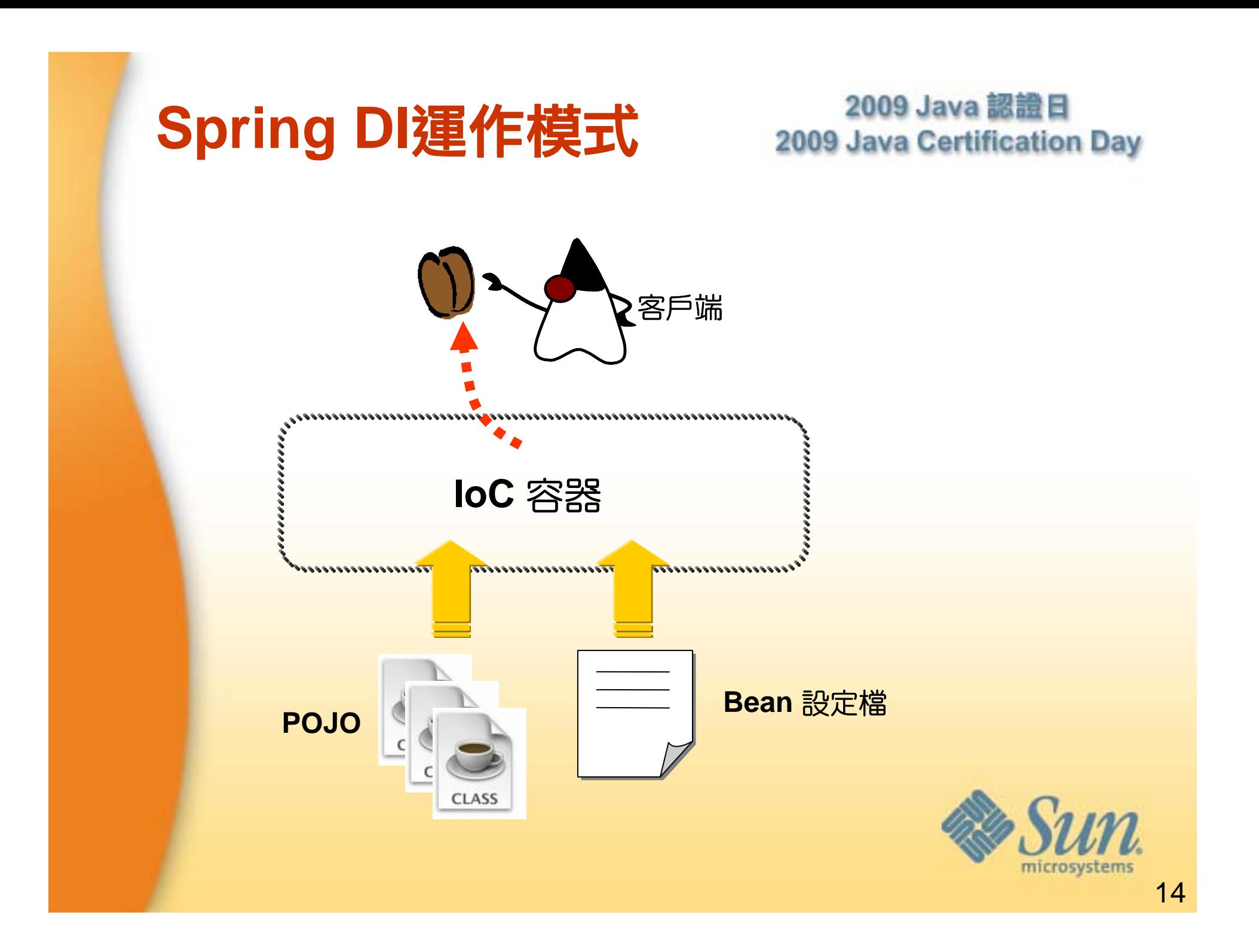

## **Setter Injection (Spring 2.0)**

2009 Java 認證日 2009 Java Certification Day

class ProductViewer { private Product product;

…

}

public void setProduct(Product product) { this.product  $=$  product;

> } **<bean id="productViewer" class="ProductViewer"> <property name="product" ref="myProduct" /> </bean>**

**<bean id="myProduct" class="Product"> <property name="productId" value="10001"/> </bean>**

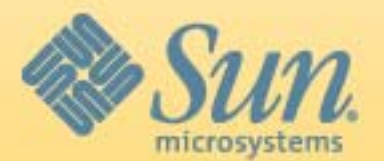

# Jared

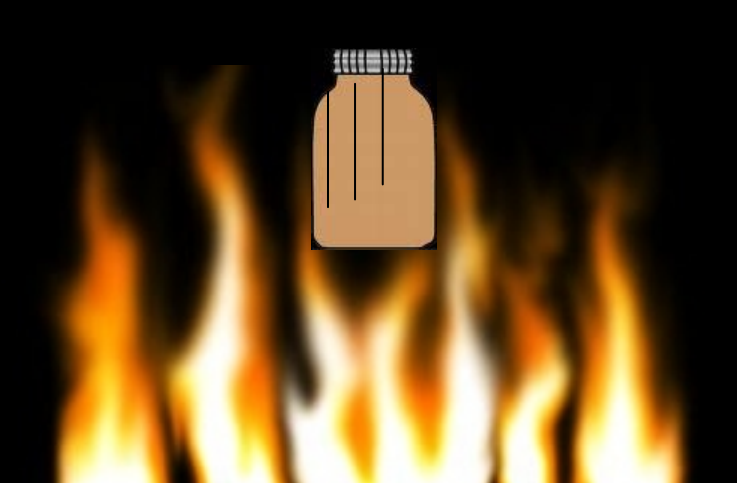

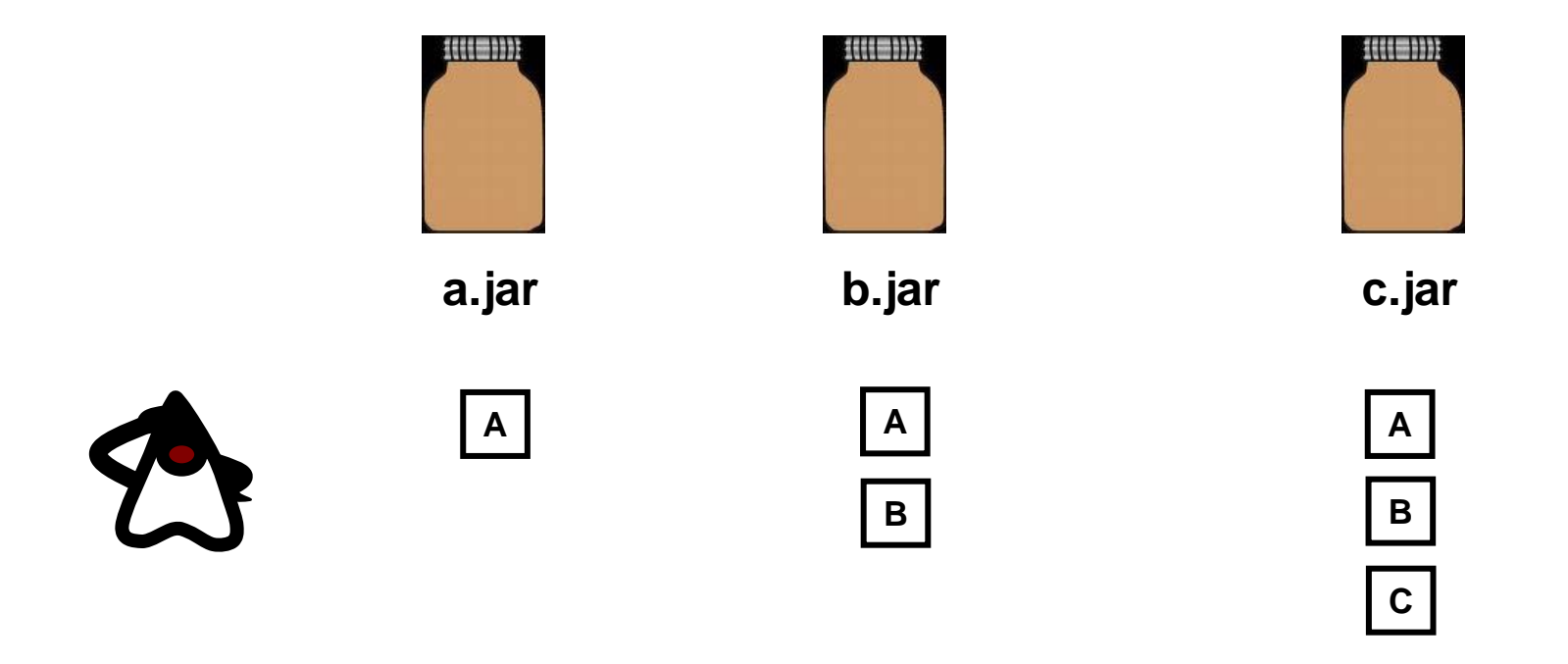

#### **java –classpath a.jar;b.jar;c.jar …..**

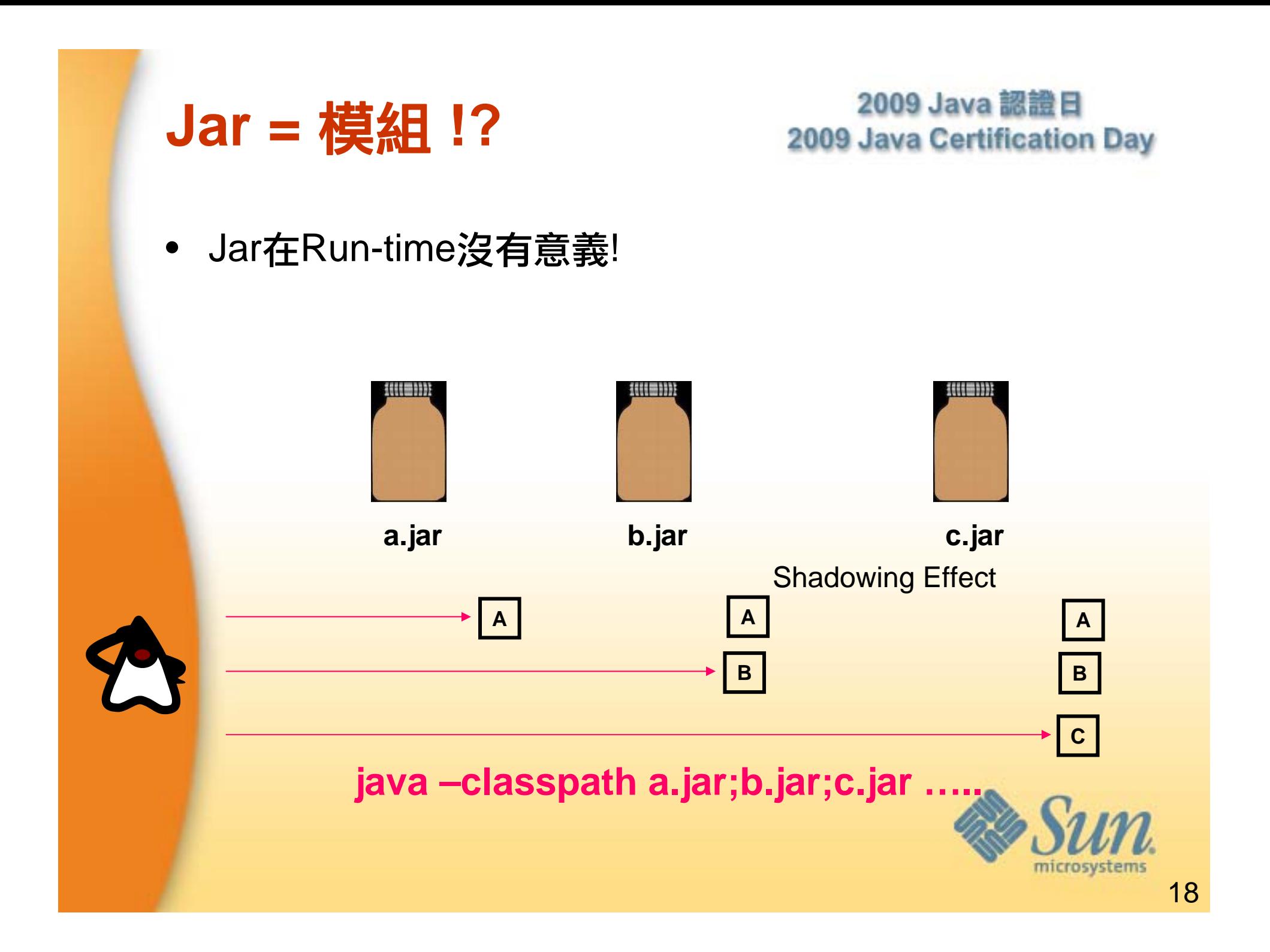

## **Spring**應用程式 無法離線執行**?**

<beans xmlns="http://www.springframework.org/schema/beans" xmlns:xsi="http://www.w3.org/2001/XMLSchema-instance" xsi:schemaLocation="http://www.springframework.org/schema/beans http://www.springframework.org/schema/beans/spring-beans.xsd">

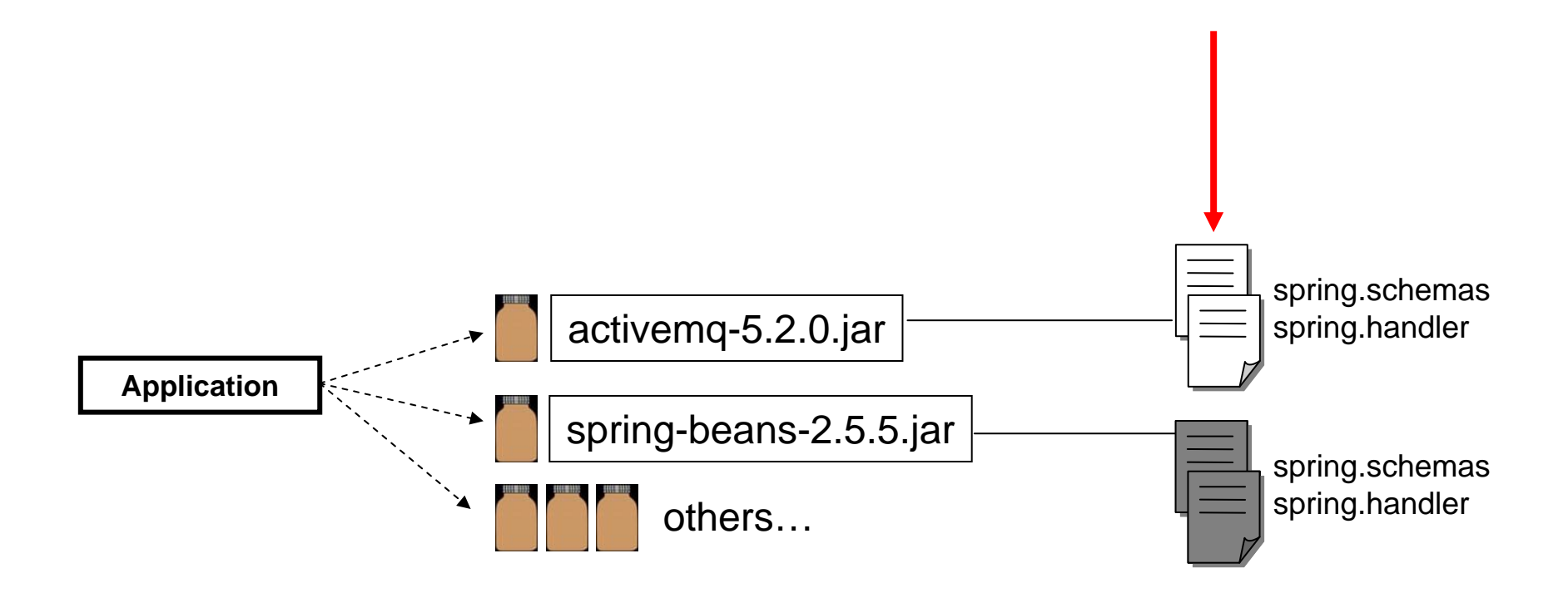

**http\://activemq.org/config/1.0=activemq.xsd http\://activemq.org/config/1.0/1.0.xsd=activemq.xsd http\://activemq.apache.org/schema/core=activemq.xsd http\://activemq.apache.org/schema/core/activemq-core.xsd =activemq.xsd**

**http\://www.springframework.org/schema/beans/spring-beans-2.0.xsd=org/springframework/beans/factory/xml/spring-beans-2.0.xsd http\://www.springframework.org/schema/beans/spring-beans-2.5.xsd=org/springframework/beans/factory/xml/spring-beans-2.5.xsd ….**

# Runtime 修改Bean定義

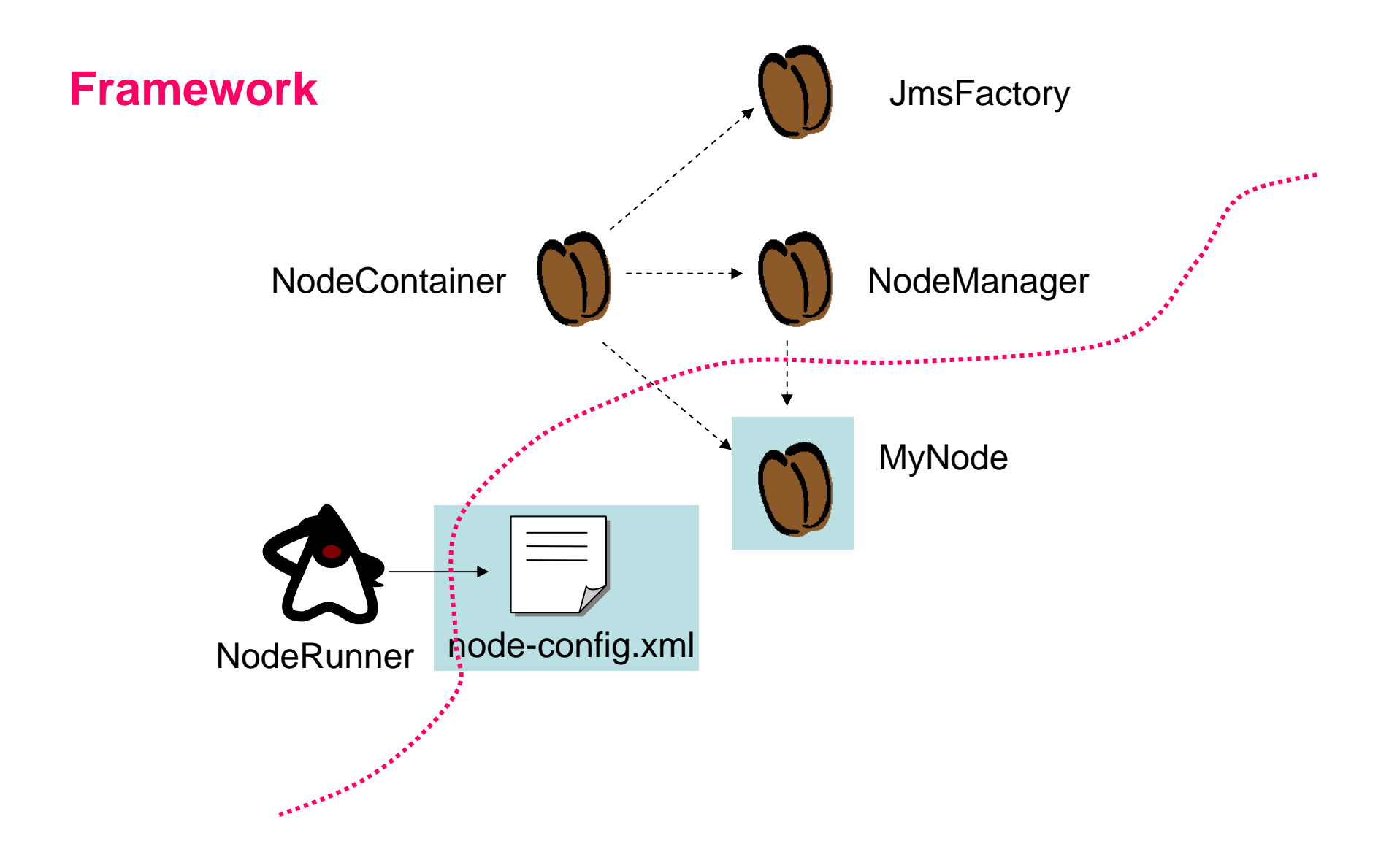

#### 如何在**Runtime**加入**Bean**定義 **?**

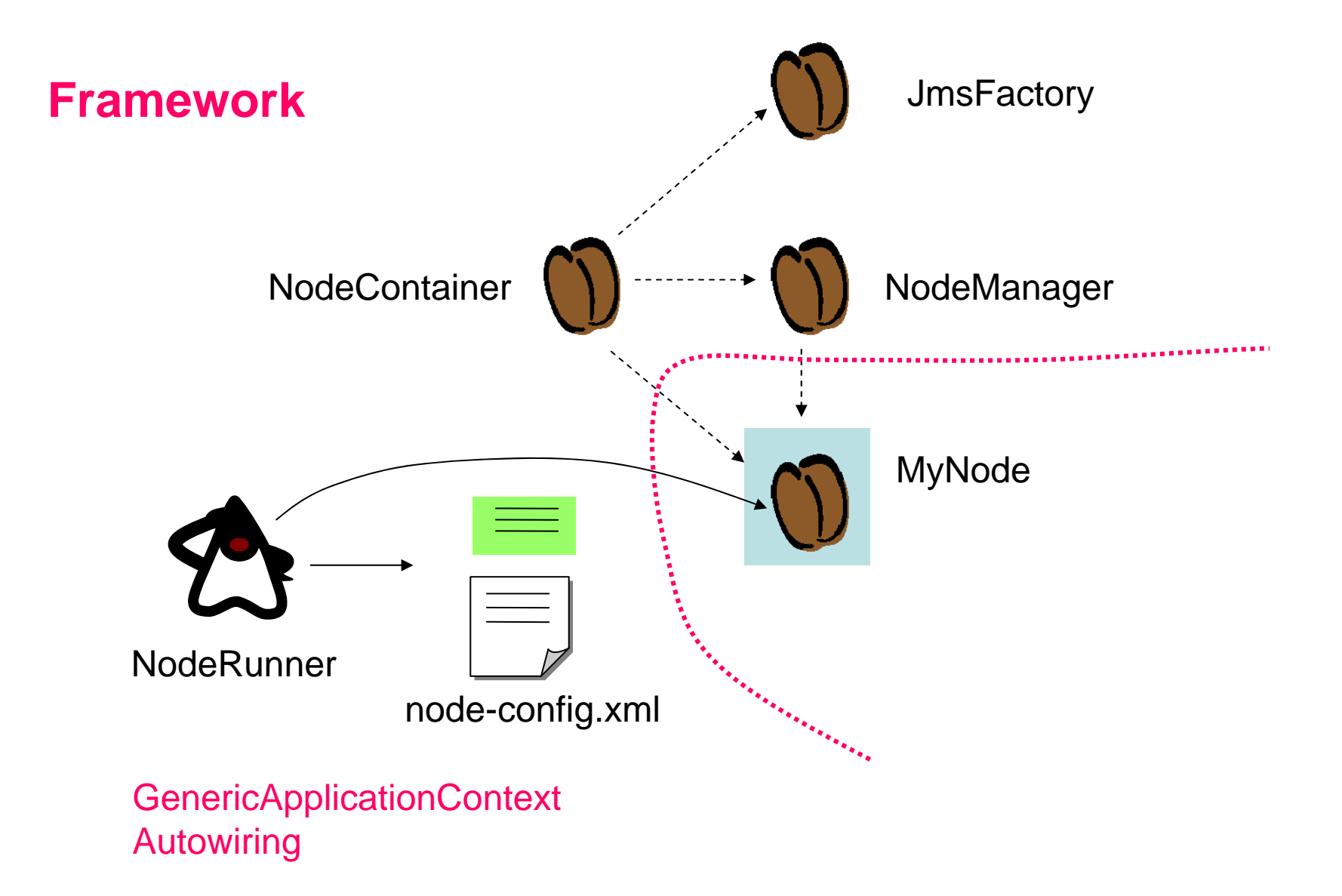

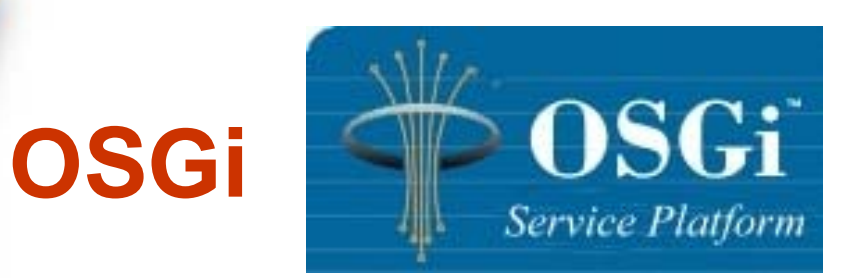

• 由IBM、NEC、Mitsubishi、Motorola、NTT、Nokia、Oracle、 Samsung等數十家廠商聯合制定並推動

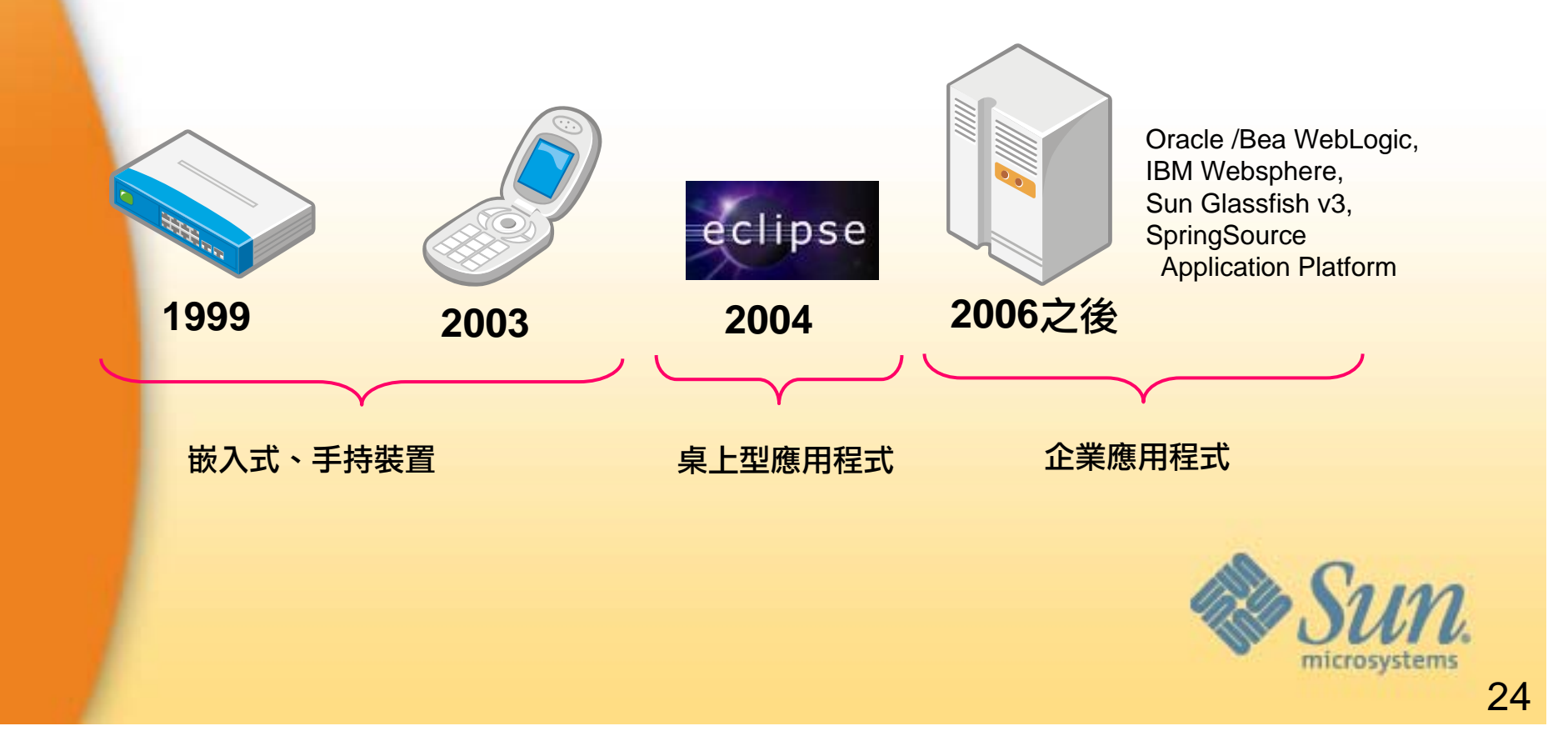

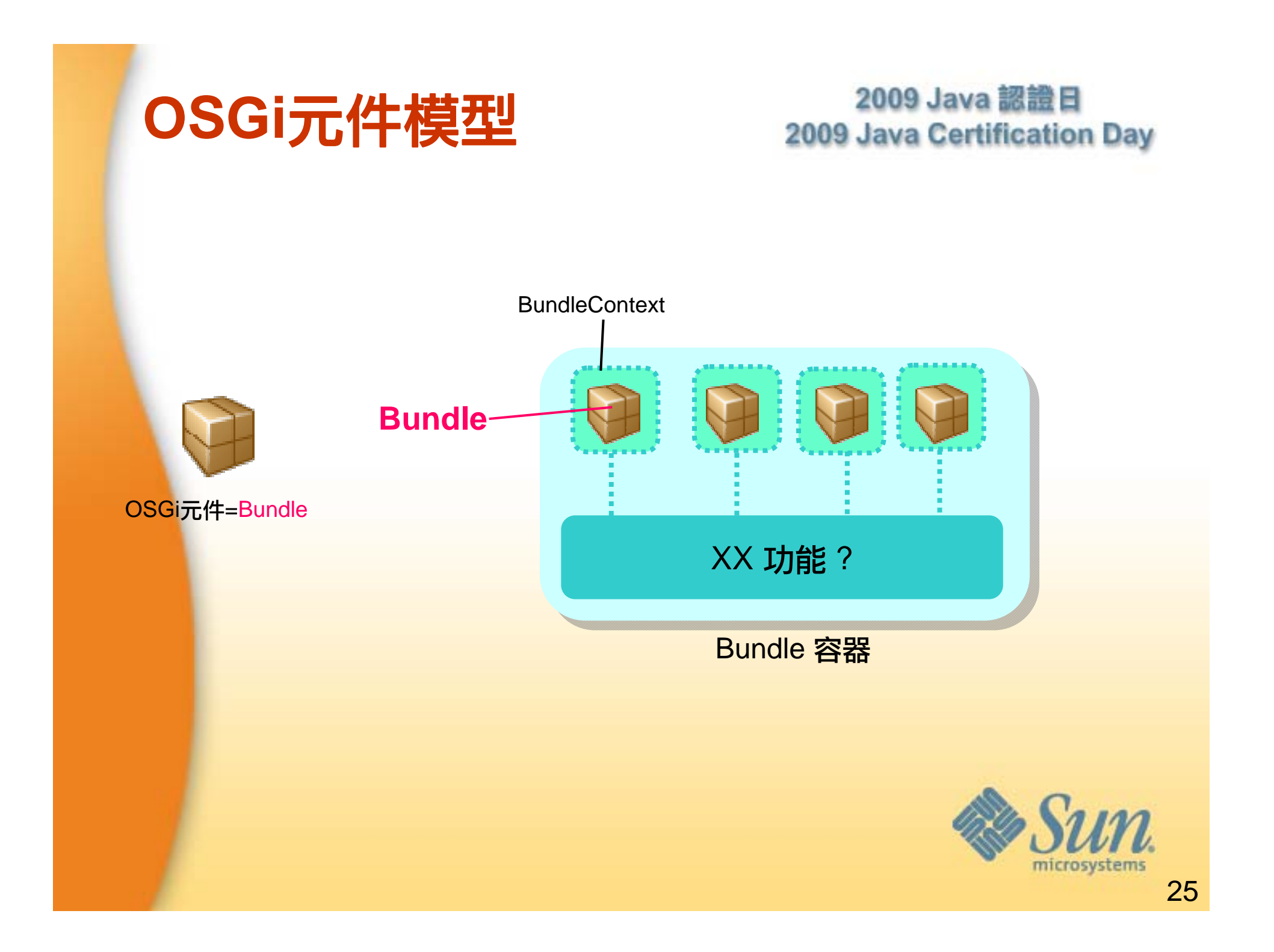

## **Bundle**結構

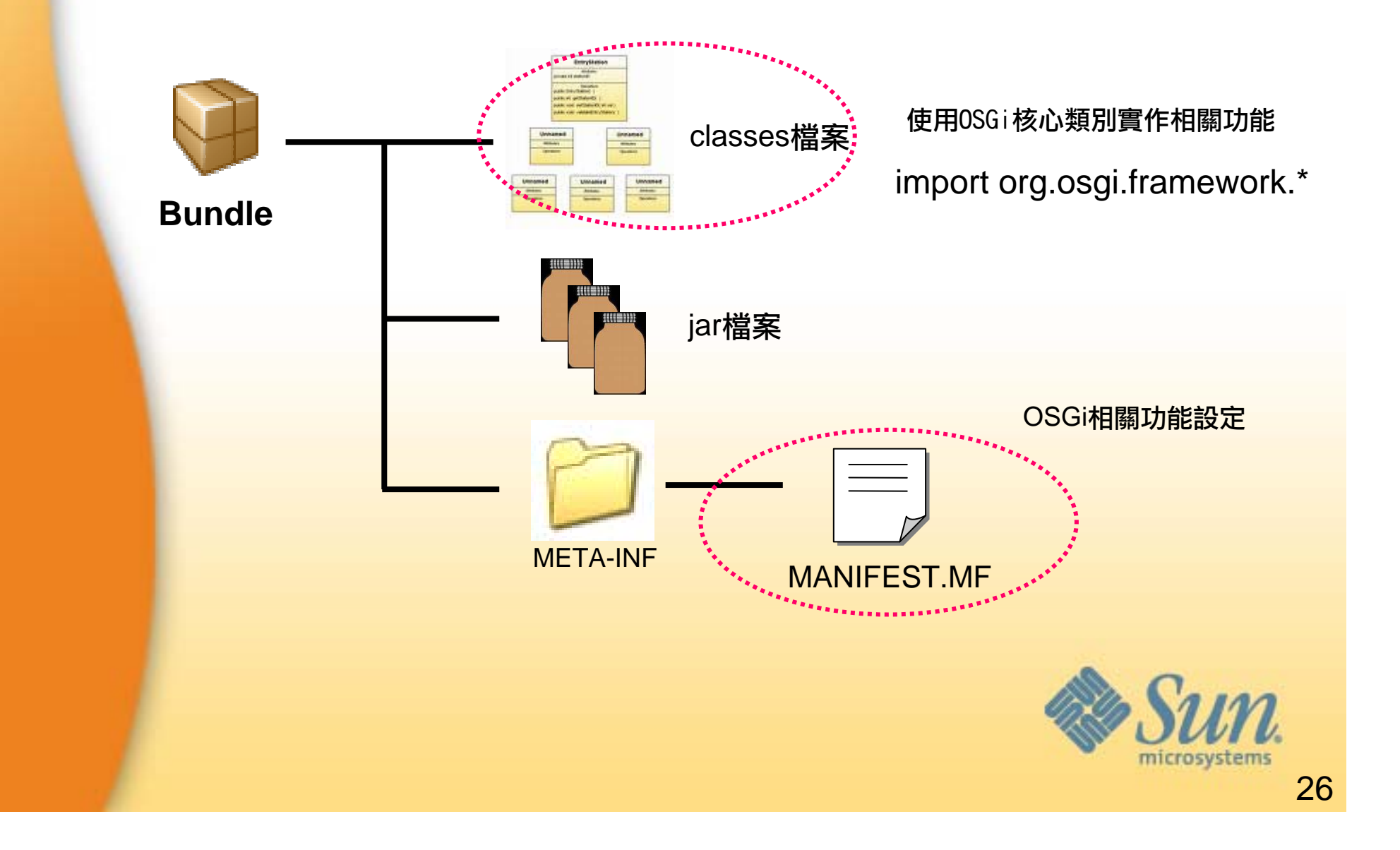

#### **Demo: OSGi QuickStart**

- • 啟動與設定OSGi
	- 準備好org.eclipse.osgi\_..(依版本不同而不同)...jar
	- java -jar equinox.jar –console
	- 設定config.ini:eclipse.ignoreApp=true
	- 觀察configuration/config.ini
- $\bullet$  基本操作
	- install/uninsatall: 安裝 /反安裝bundles
	- ss: 列出bundles
	- bundle xx: 詳述bundle資訊

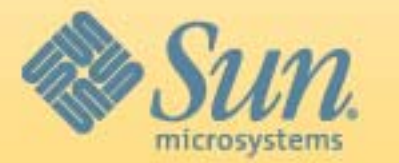

## **OSGi**服務的啟始點

2009 Java 認證日 2009 Java Certification Day

程式進入點

BundleActivator介面提供 bundle啟動與停止時的call back

import org.osgi.framework.\*;

{

{

}

{

}

}

public class Activator implements **BundleActivator**

public void start(BundleContext context)

System.out.println("Hello Java Certification Days 09 高雄場!");

public void stop(BundleContext context)

System.out.println("Bye!");

從BundleContext可取得OSGi相關服務

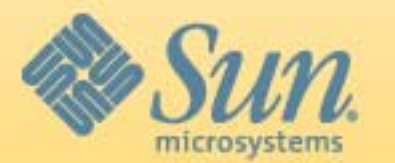

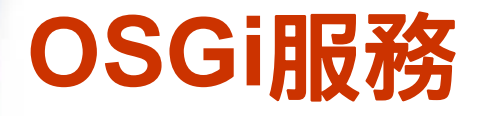

- •Bundles將可提供服務的POJO註冊到ServiceRegistry中
- $\bullet$ Bundle可以發佈(publish)、發現(discovery)並呼叫其它服務。

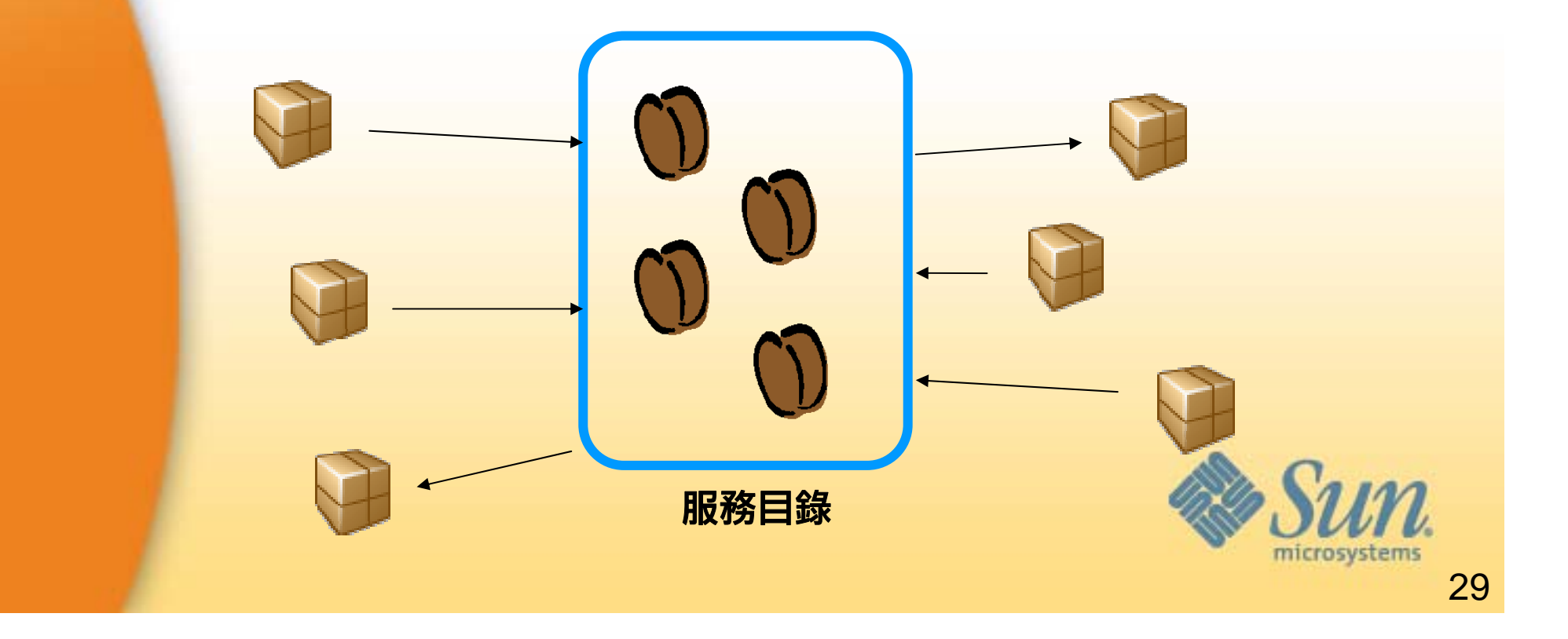

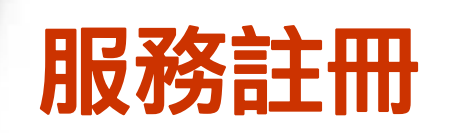

bundleContext.registerService("HelloService", 服務(介面)名稱 instance, 類別實體 props); 相關屬性

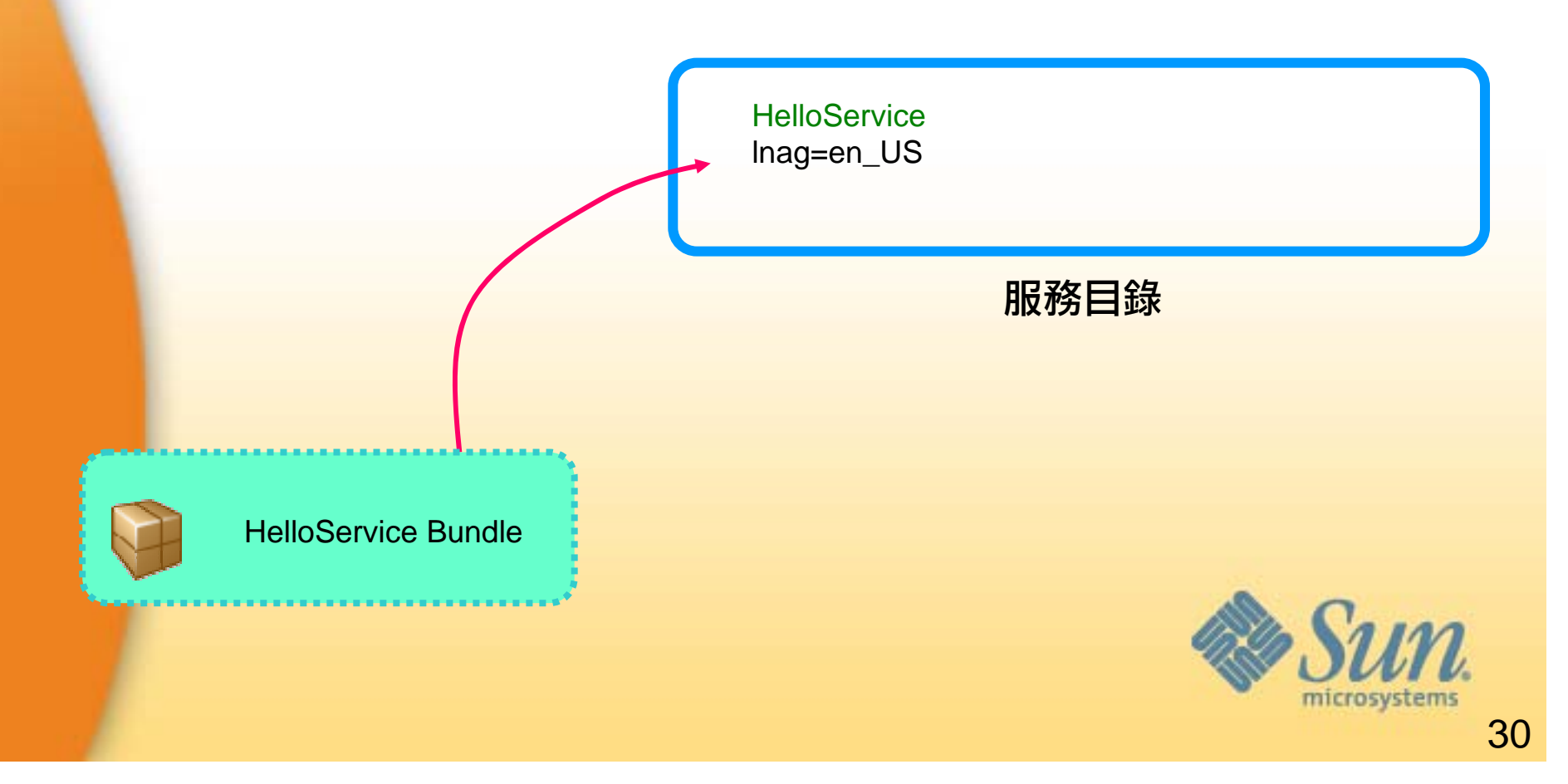

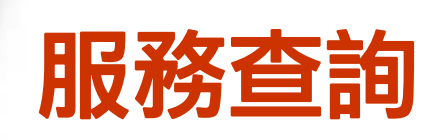

服務名稱 ServiceReference sr = bundleContext.getServiceReference("HelloService", "(lang=en\_US)"); 相關屬性 HelloEnService lang=en\_US **Client Bundle HelloTwService** lang=zh\_TW **SRServiceRegistry** microsy

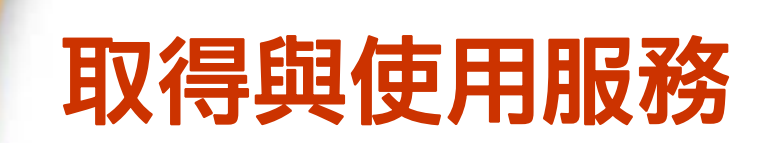

(HelloService) svc = sr.getService(); System.out.println(svc.hello());

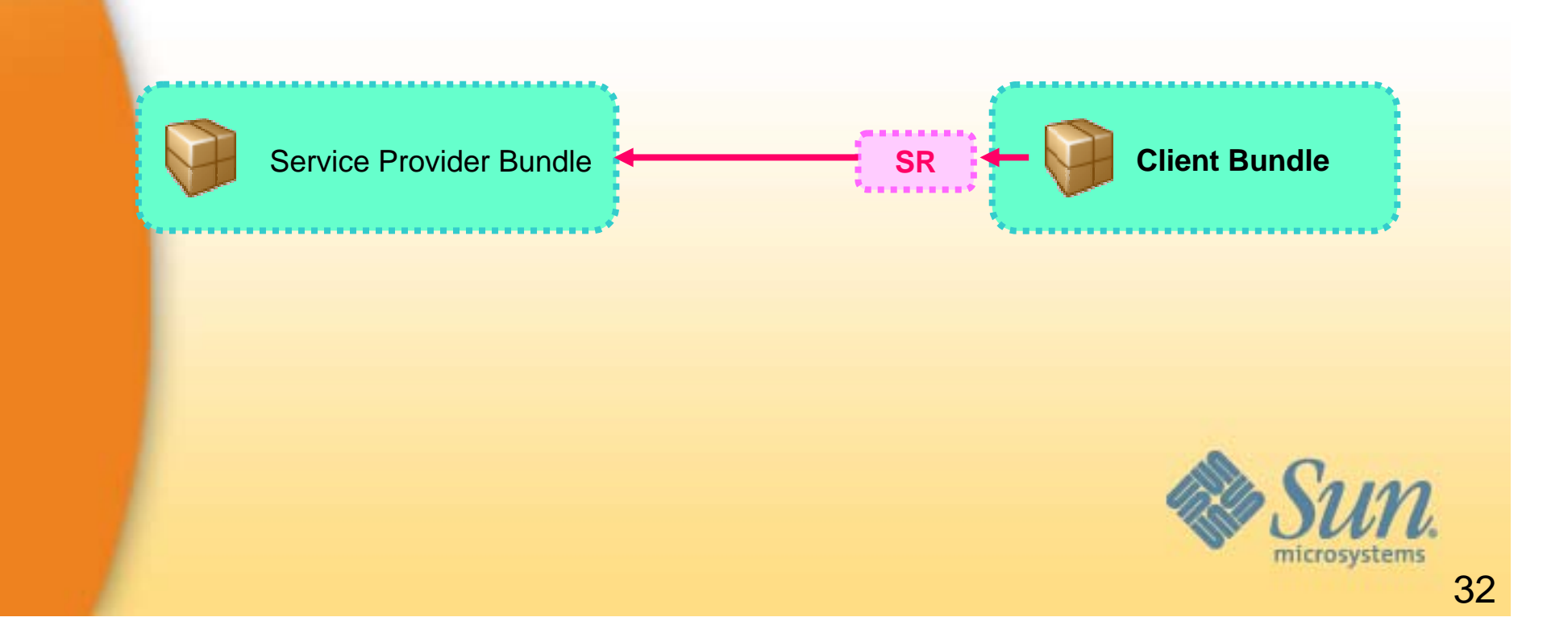

## **Demo: Hello Bundle~**

- 使用SpringSource Tools Suite
	- 設定SpringSource dm Server
	- 新增bundle專案
	- 開發專案
	- 將專案加入dm Server
- $\bullet$ **HelloService** 
	- Service Interface
	- 中文版 HelloTwService
	- 英文版 HelloEnService
	- Activator (用來註冊服務)
- HelloClient
	- Activator (用來找尋並呼叫服務)

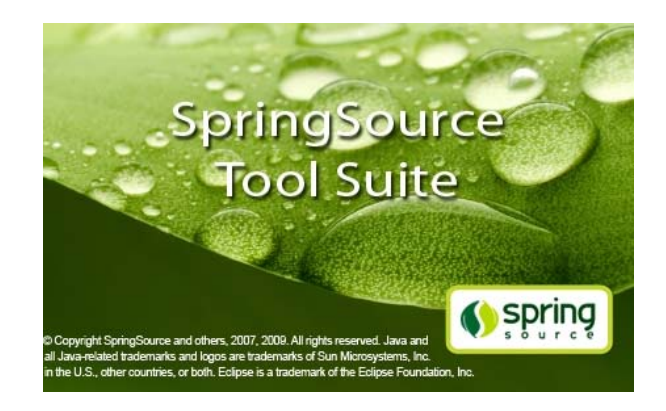

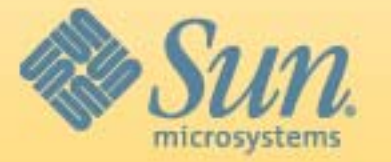

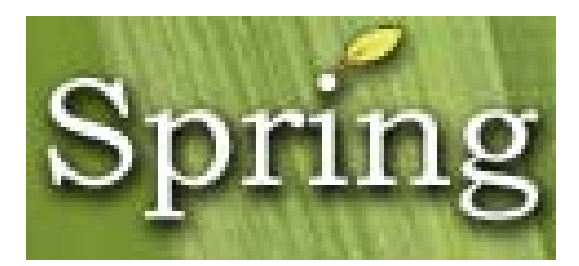

Dependency Injection

**Aspect Orientation** 

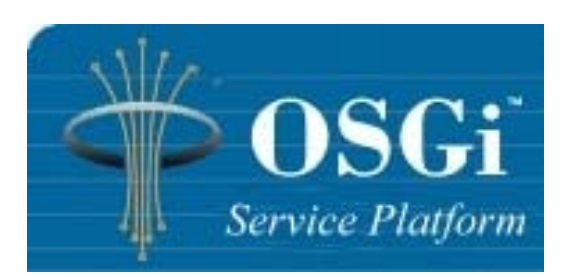

Dynamic Module

Service Orientation

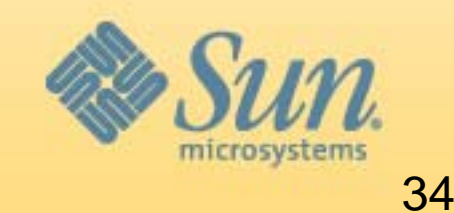

## **Spring + OSGi ?**

- OSGi可以為Spring帶來的好處
	- 模組化、Class versioning (jar hell)
	- 動態服務 (可以動態調整dependency)
	- Shared library: Reduce memory footprint
- • Spring可以為 OSGi帶來的好處
	- –透過DI簡化Bundle開發流程
	- –透過Spring可更容易開發Java EE程式

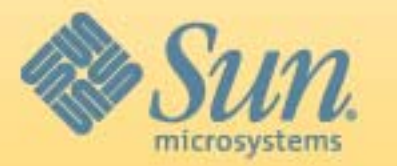

## **Spring + OSGi <sup>=</sup> Spring DM**

2009 Java 認證日 2009 Java Certification Day

- 研發動機
	- –– 整合Spring與OSGi的設計理念,發展出兼具二者優點 的全新Java應用程式模型

#### 發展歷史

 $\bullet$ 

- –2006 開始投入OSGi-Spring整合研究
- – 2008 推出革命性的全模組化應用程式伺服器 SpringSource dm Server

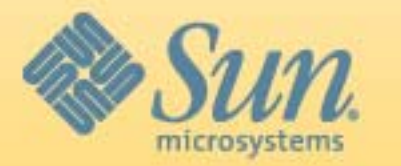

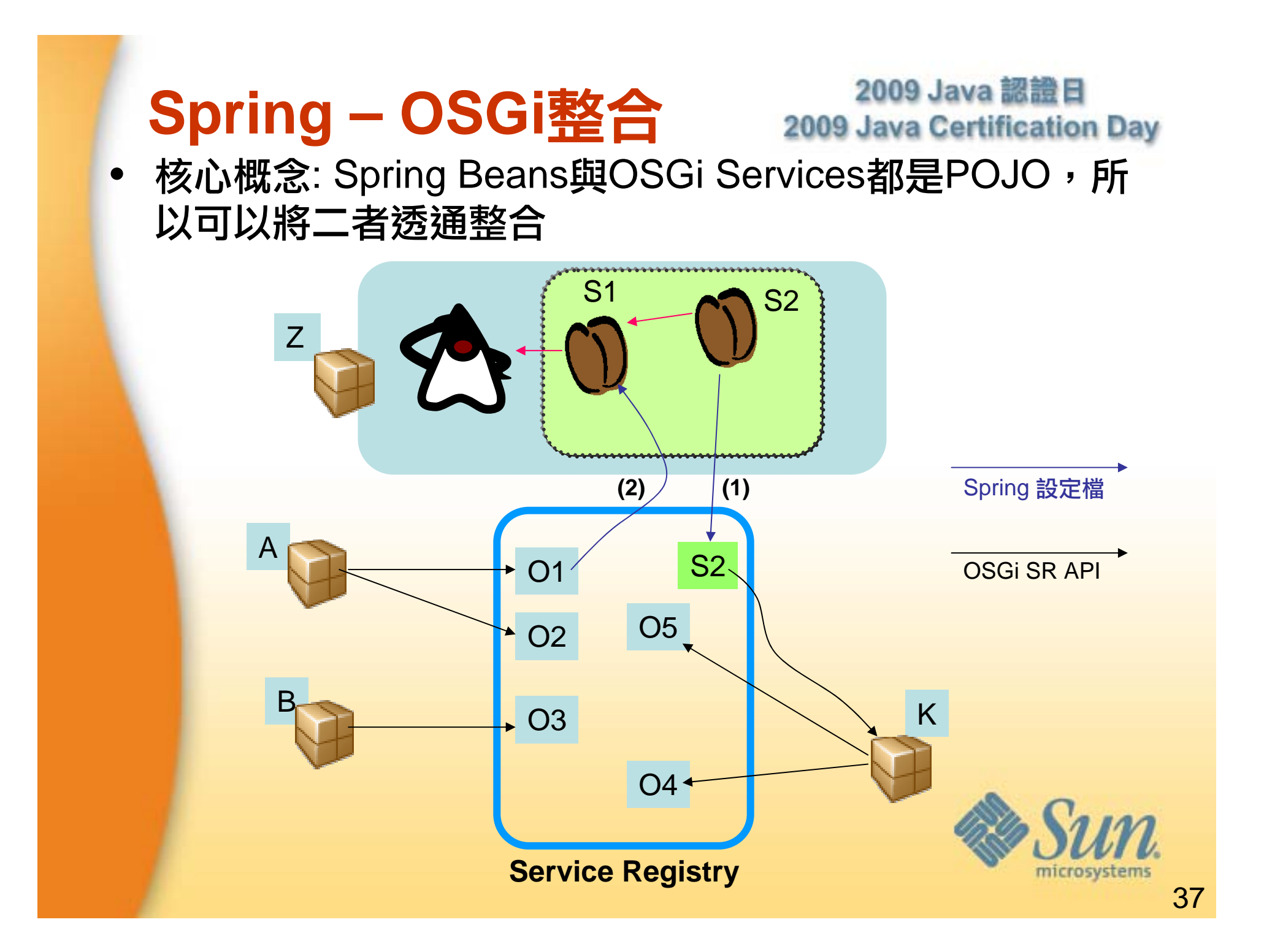

## 雙向整合設定範例**(1)**

#### 將Spring Beans發佈為OSGi Services

<bean id="s2Impl" class="com.mycom.impl.s2Impl" />

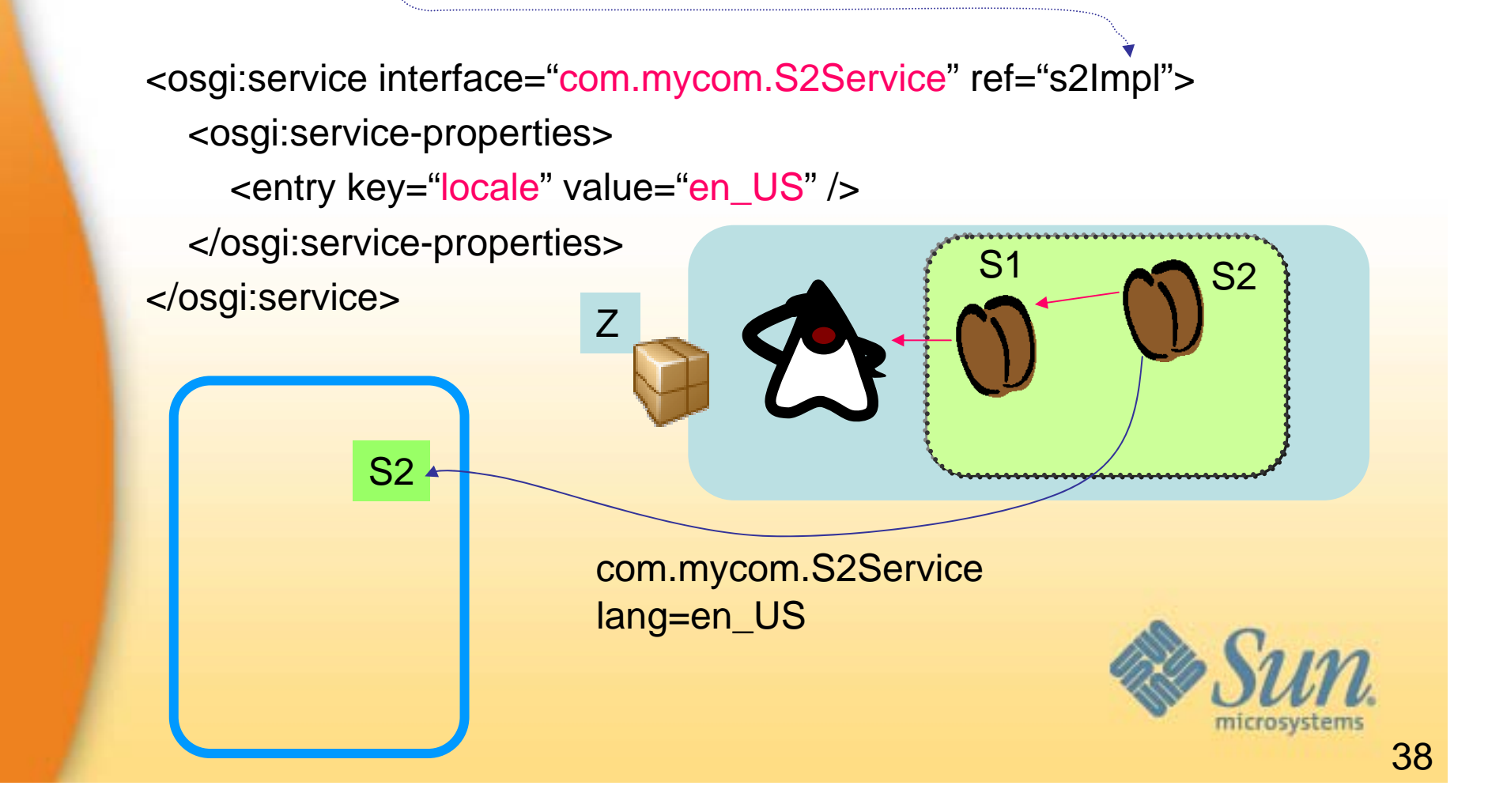

## 雙向整合設定範例**(2)**

#### 2009 Java 認證日 2009 Java Certification Day

#### 將OSGi Services 注入Spring Beans 中

<bean id="s1" class="com.mycom.bye.impl.S1ServiceImpl"> <property name="o1" ref="o1" />

</bean>

<osgi:reference id="o1" interface="com.mycom.O1Service" filter="(lang=en\_US)" />

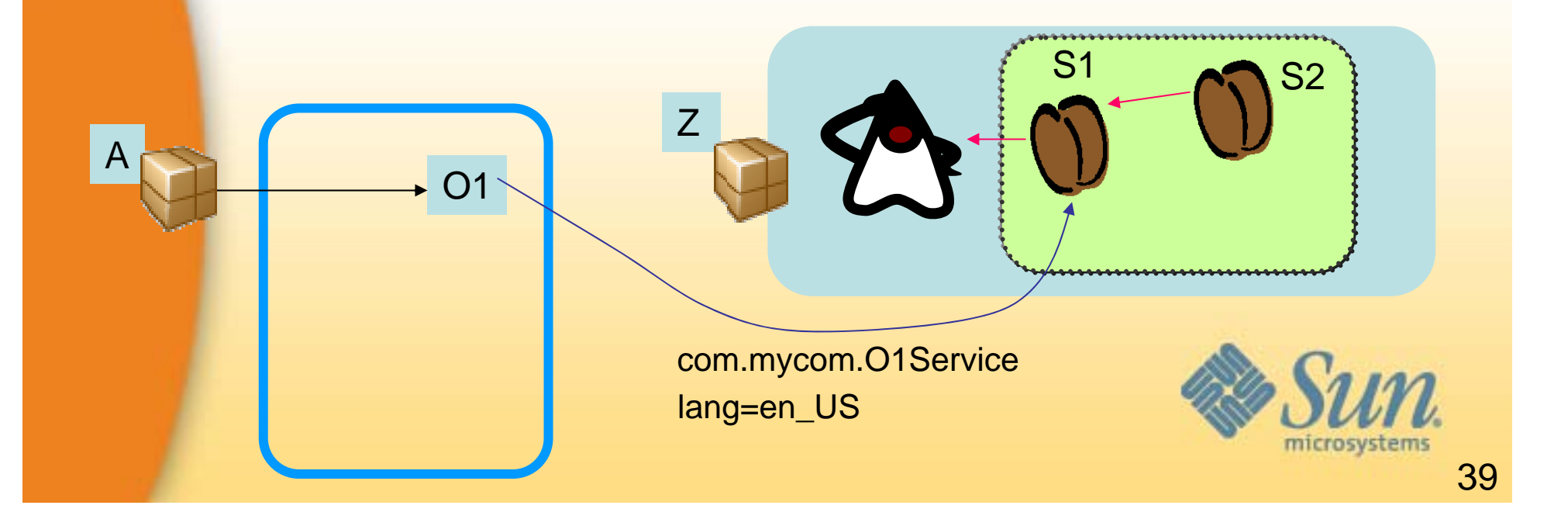

#### 如何在**Bundle**中配置 **ApplicationContext**

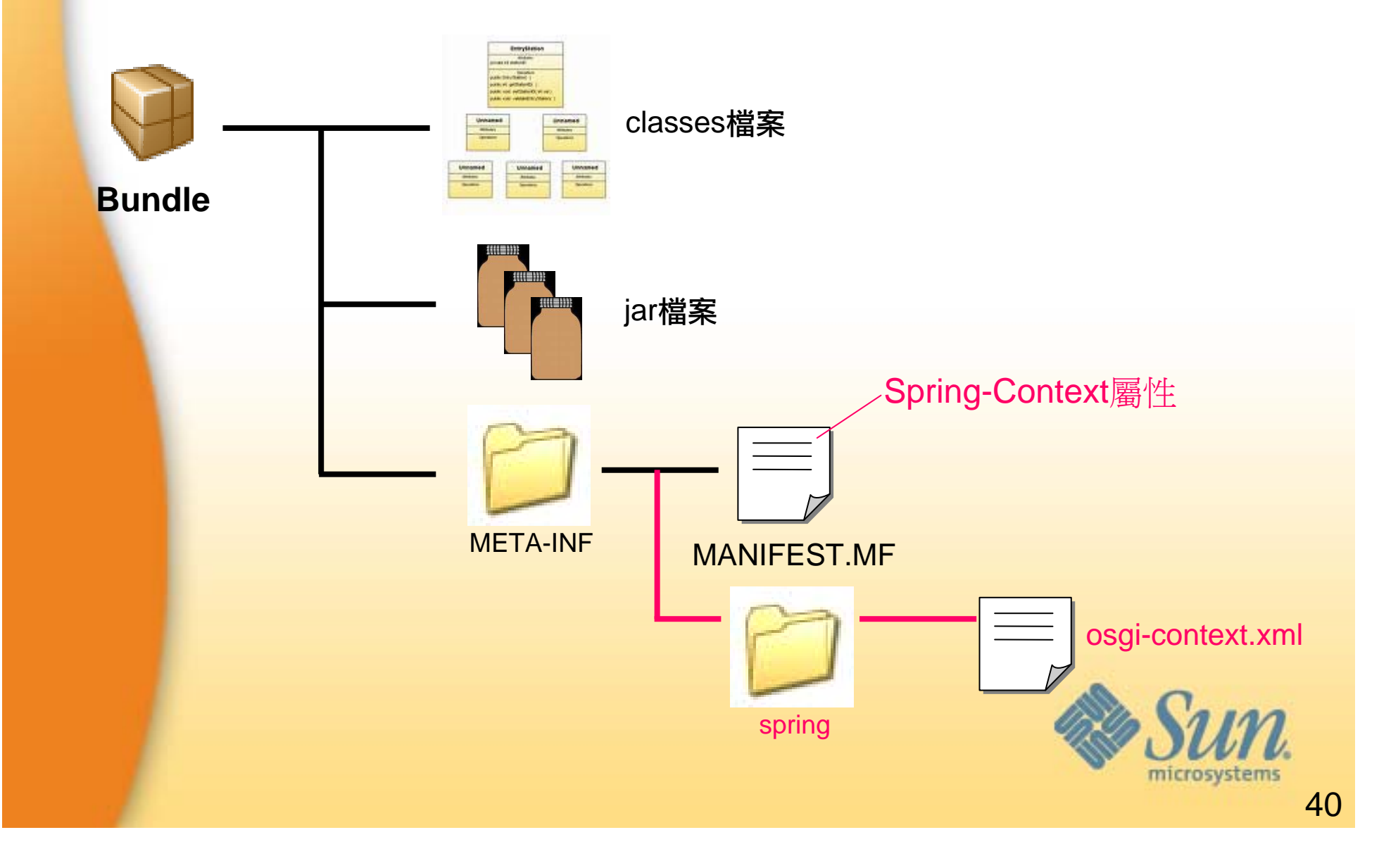

#### **Demo: Hello Spring Bundle!**

#### anno Java 認證日 **Certification Day**

- HelloService
	- Service Interface
	- 中文版 HelloTwService
	- 英文版 HelloEnService
	- /META-INF/spring/osgi-context.xml
- •**HelloClient** 
	- HelloClient
	- /META-INF/spring/osgi-context.xml

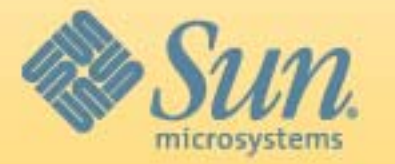

# Extender

## **Spring DM**的運作關鍵**: Extender**

- •掃瞄其它bundles的內容或標頭檔案
- •根據這些檔案,幫這些bundles做一些動作或提供一些服務

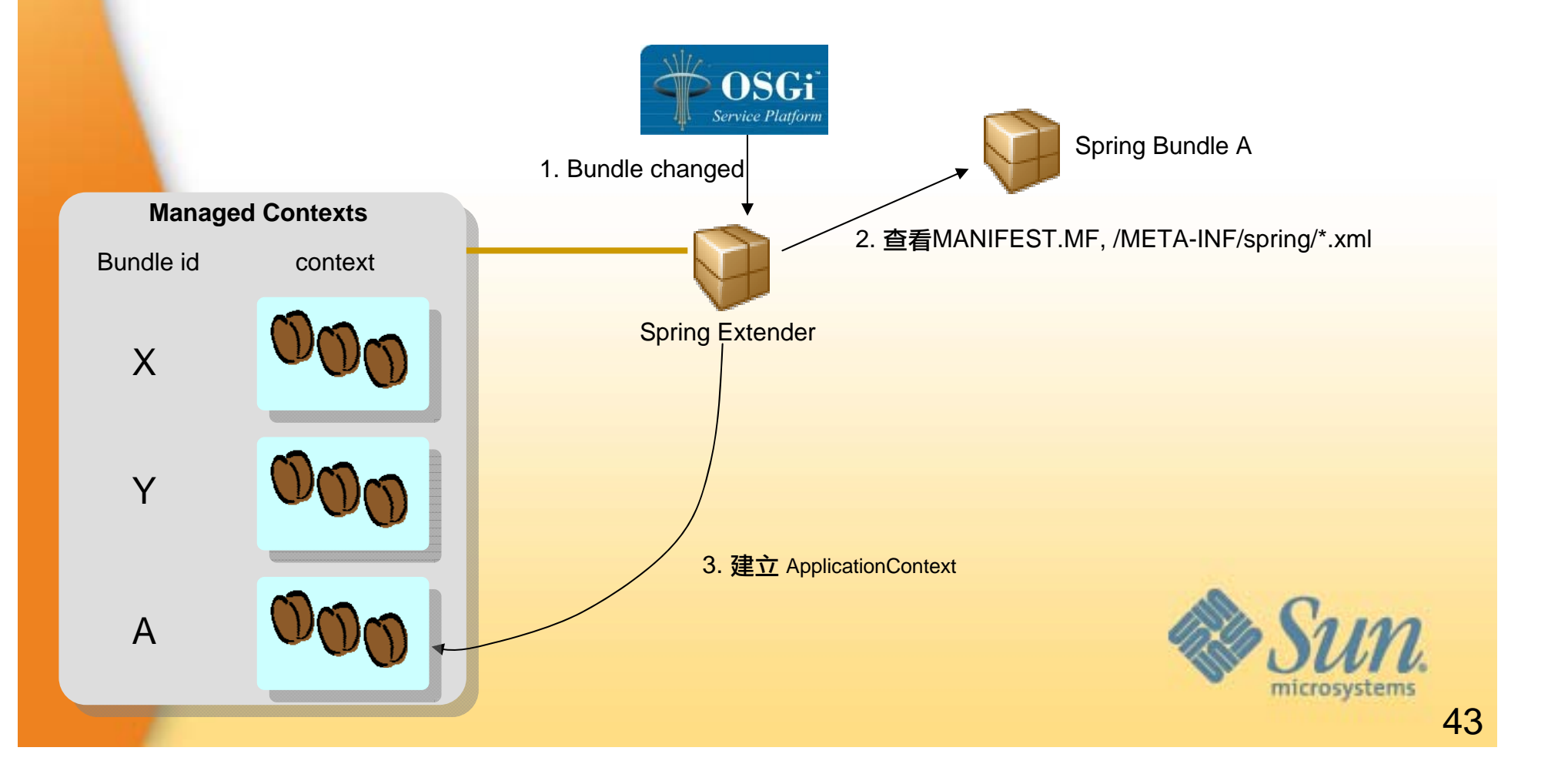

## **Spring DM Extender** 原始碼結構

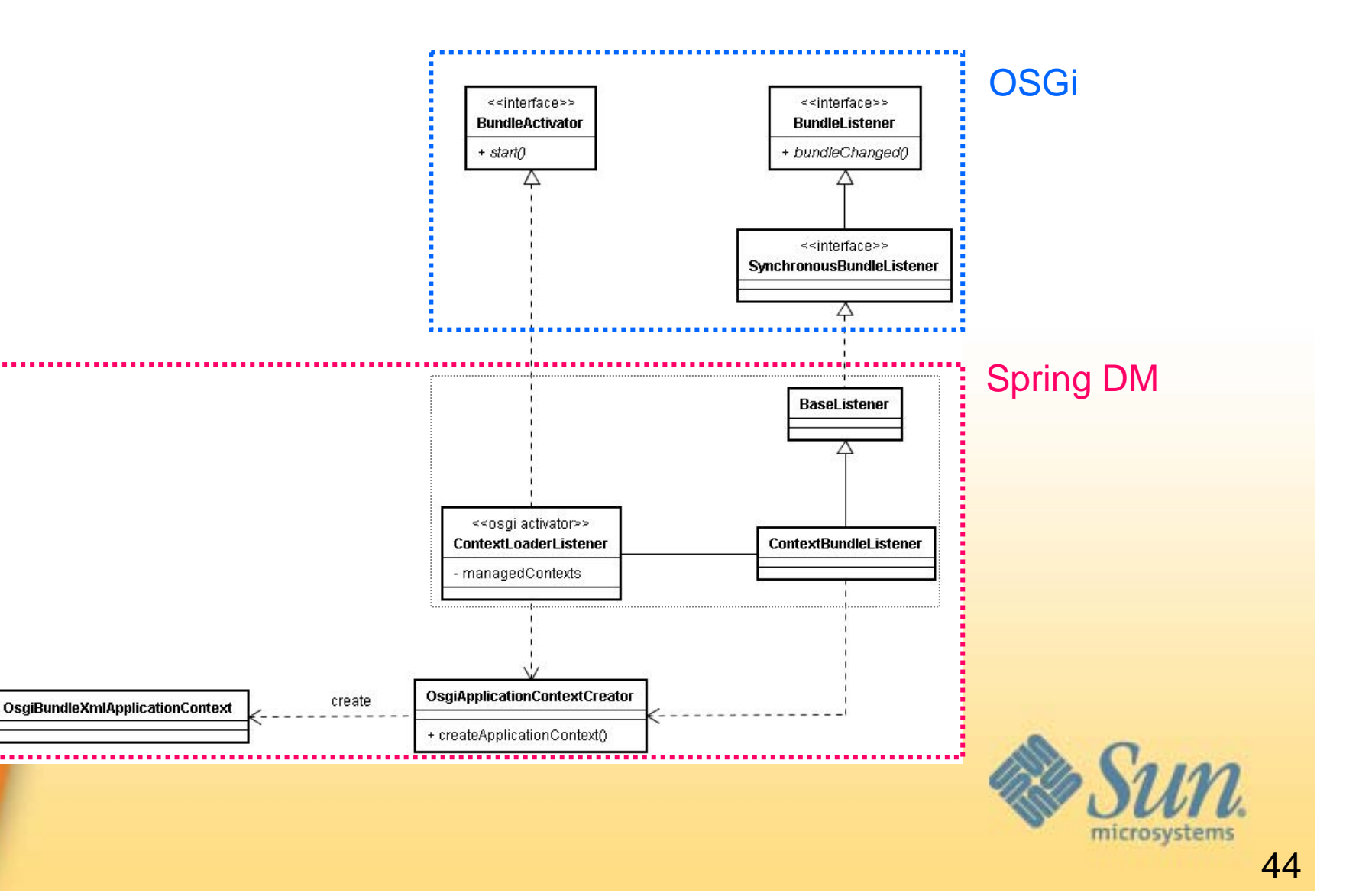

# Java H

#### **OSGi與Java EE**

如何結合OSGi與Java EE?

- Idea 1: 在個別Java EE元件中的類別、服務OSGi化 – 例:在war中嵌入一個OSGi容器
- • Idea 2: 將Java EE伺服器OSGi化
	- 例:GlassFish 3及目前大部份的AP Servers

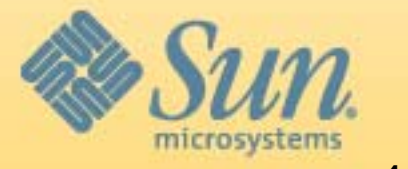

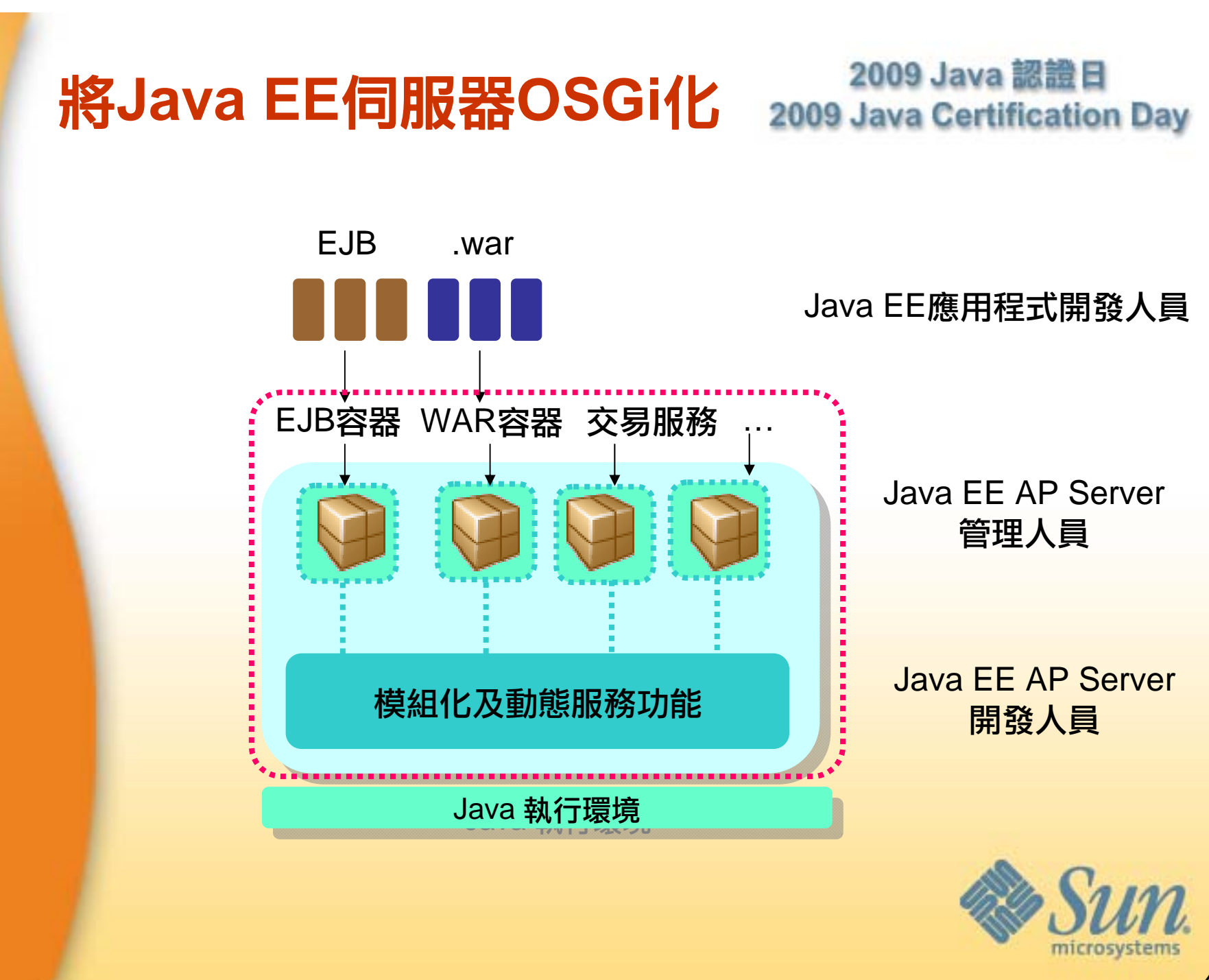

#### **OSGi與Java EE**

如何結合OSGi與Java EE?

- Idea 1: 在個別Java EE元件中的類別、服務OSGi化 – 例:在war中嵌入一個OSGi容器
- • Idea 2: 將Java EE伺服器OSGi化
	- 例:GlassFish 3及目前大部份的AP Servers
- • Idea 3: 將Java EE元件OSGi化
	- 可能會必須對Java EE元件規格做一定程度的修改

SpringSource dm Server 兼具了上述Idea 2, Idea 3

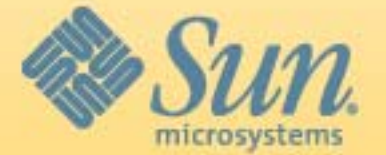

#### 2009 Java 認證日 **SpringSource dm Server** 2009 Java Certification Day

• 革命性的思維

•

- 元件容器、元件、服務 …全部都是OSGi bundles
- 為Java EE應用程式開發人員的傳統思維帶來衝擊
- 定義新的企業元件模型

#### 將所有東西都OSGi 化: 以OSGi jar做為通用模組格式

- 以Bundle型式取代傳統Java EE Archives (war, ejb jar)
- 以PAR型式取代EAR
- 難度: 相容性、ClassLoader語意及存取整合

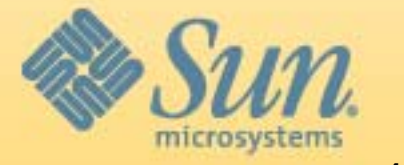

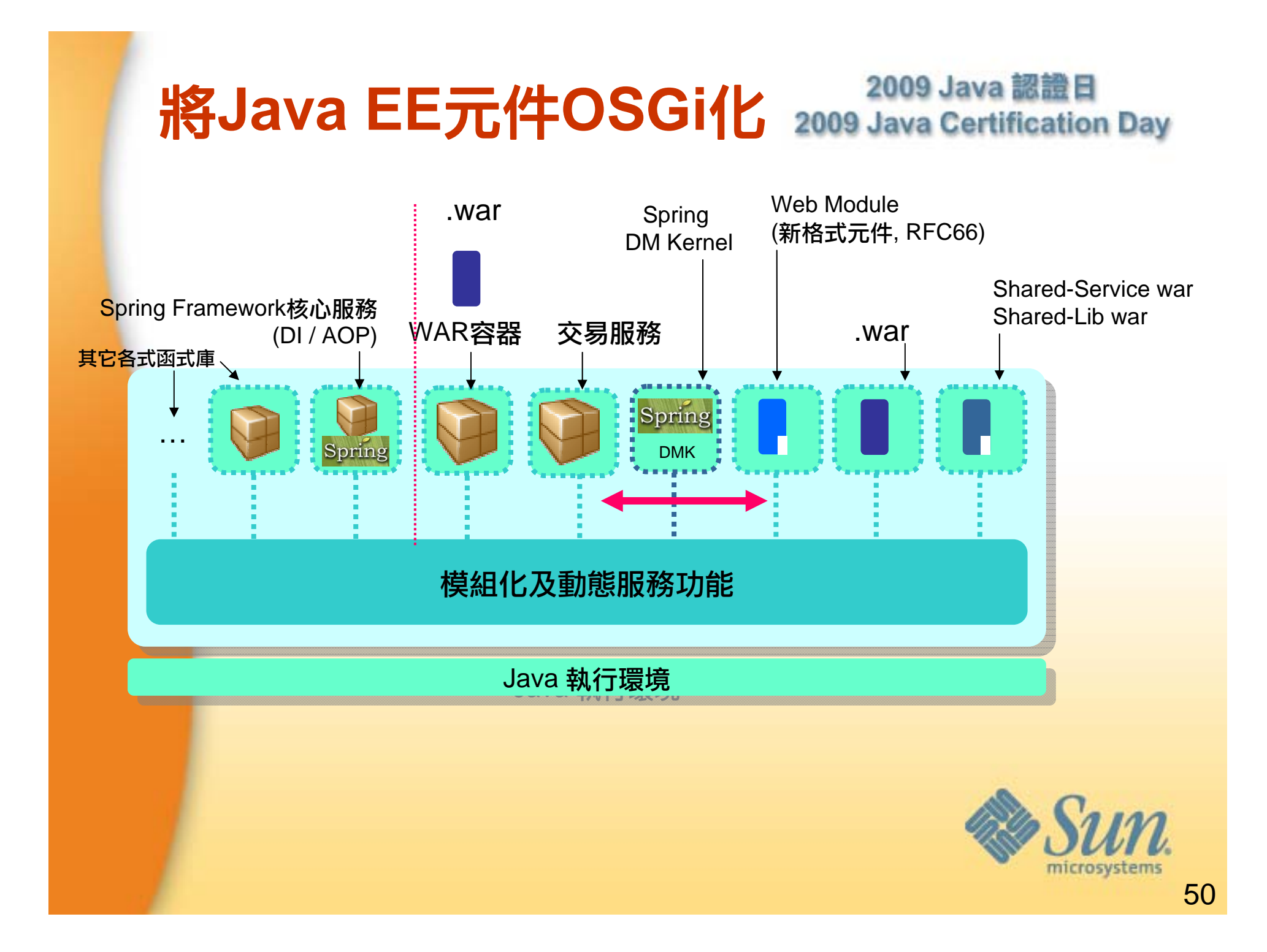

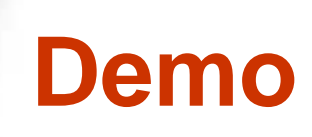

• 參觀一下SpringSource dm Server!

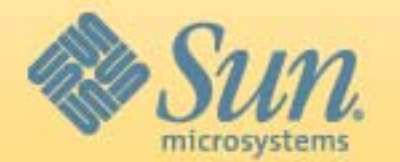

## **Personality**

- •Personality = Application Type
- • SpringSource dm Server中的Personalities
	- Library Bundles
	- Java EE war
	- Shared Library war
	- Shared Service war
	- Web Modules
	- PAR

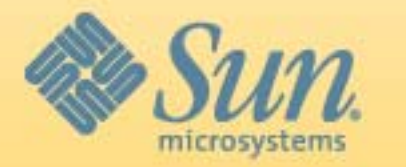

## 到**Web Moudle**之路

- $\bullet$ Standard war
- $\bullet$ Shared Library war (Library共享)
- Shared Service war (Service共享,不同Layer, 不同 bundle)
- •Web Module (完全OSGi化)

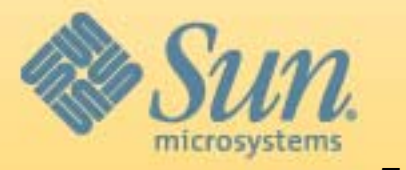

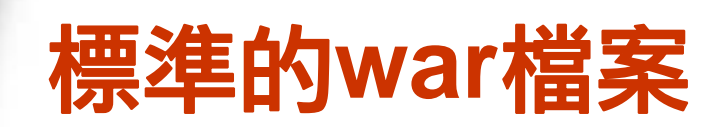

- •標準的war檔案可以直接以bundle方式佈署到dm Server上
- •dm Server內建的web extender會自動產生bundle相關檔案

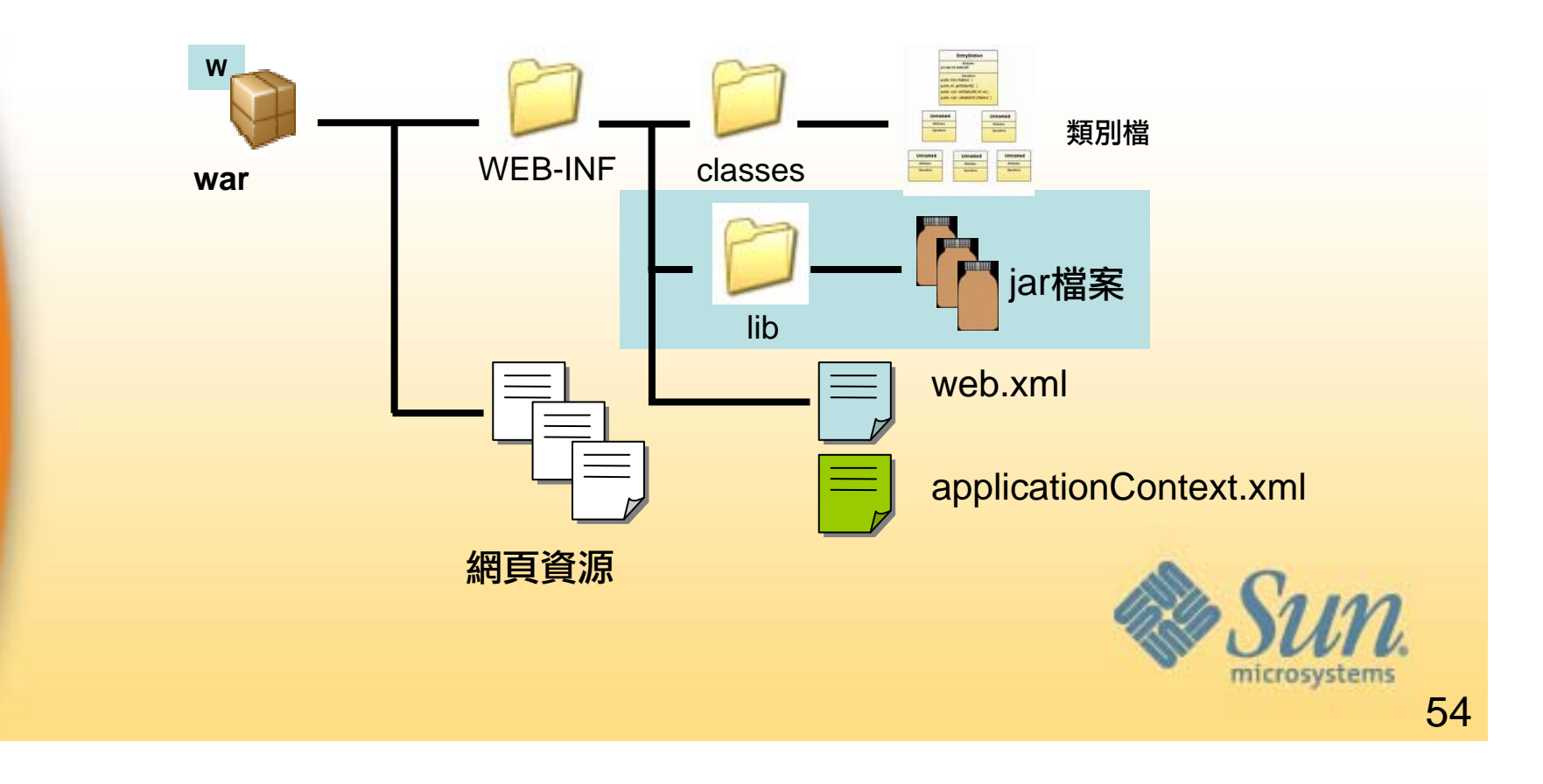

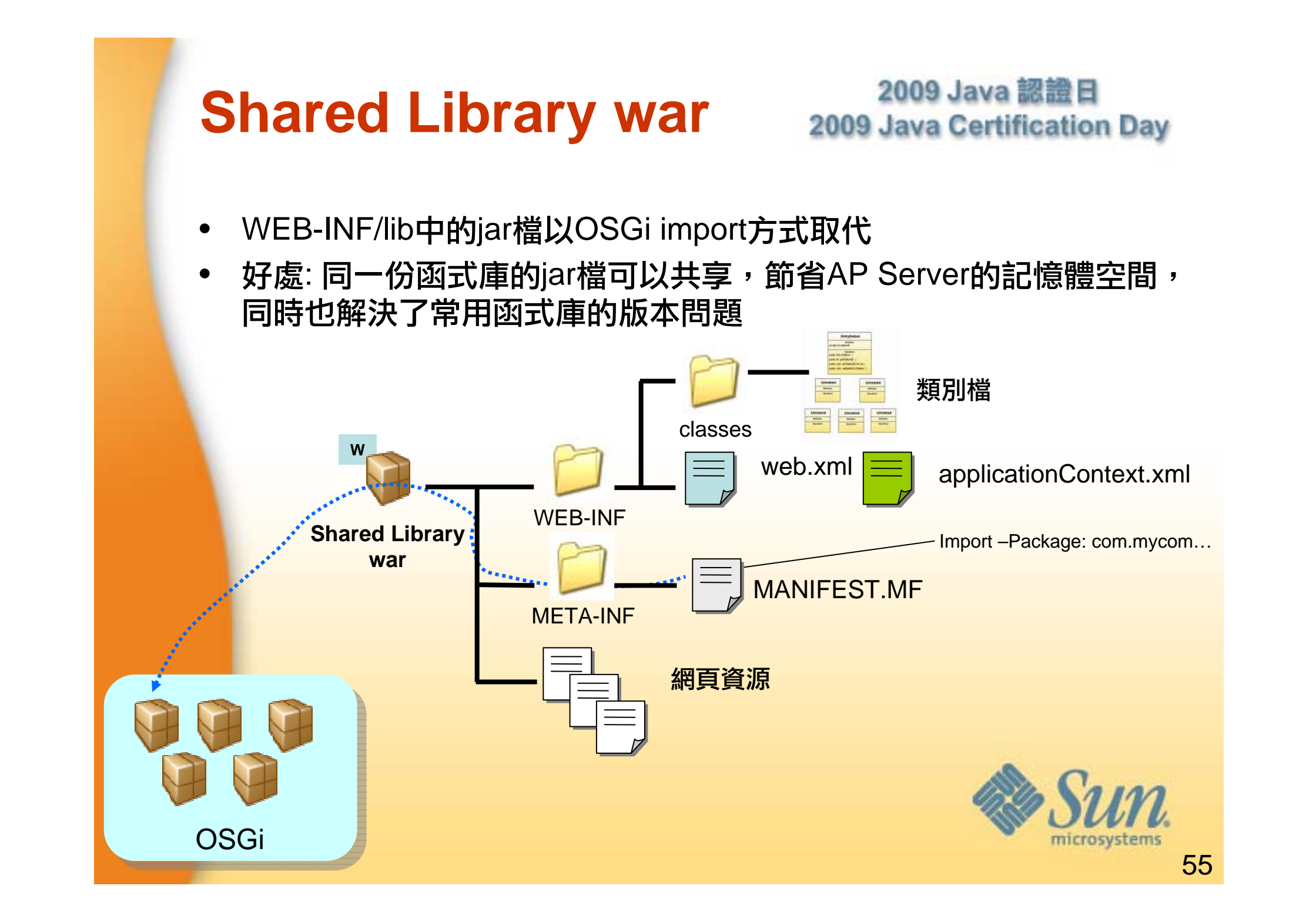

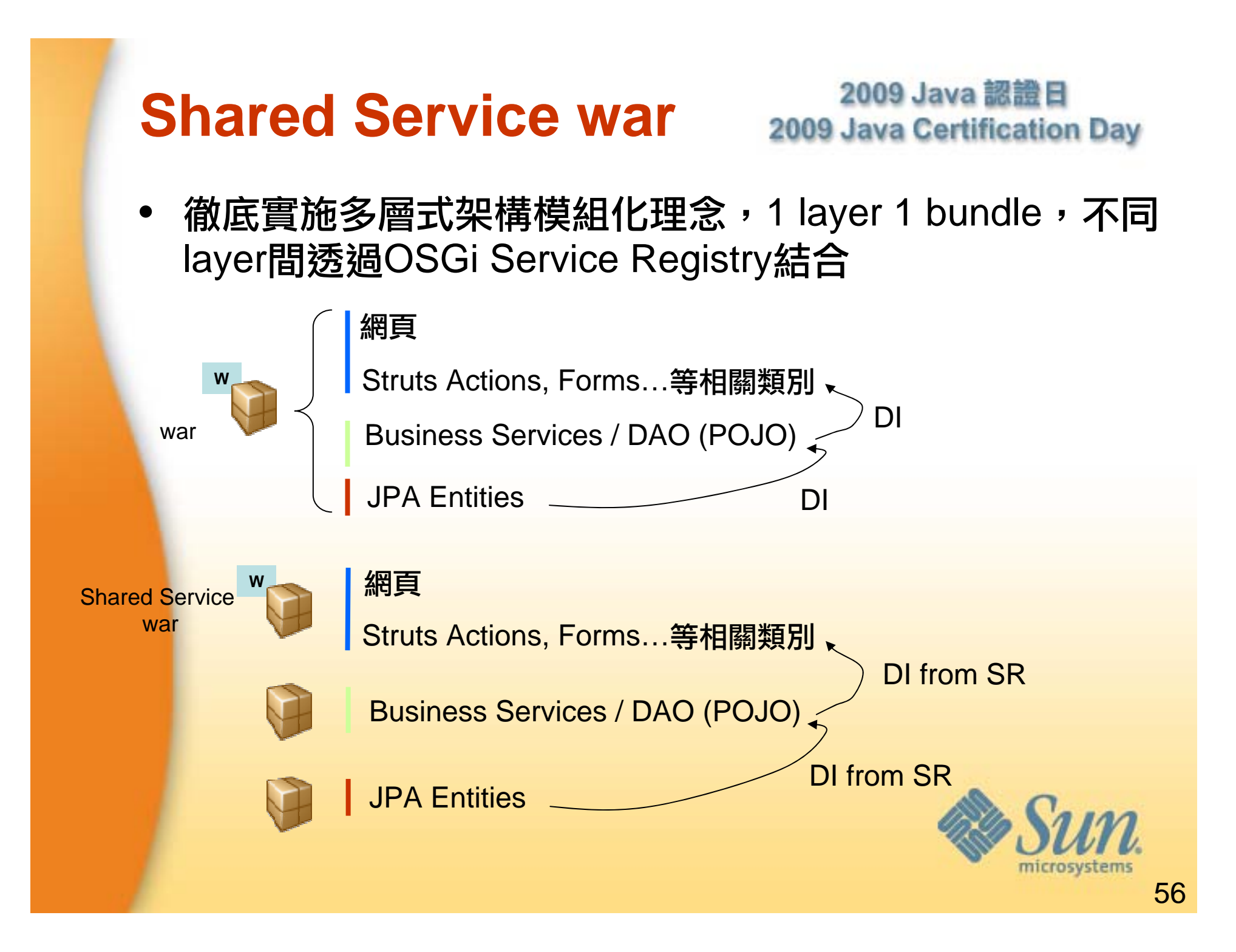

### **Shared Service war**

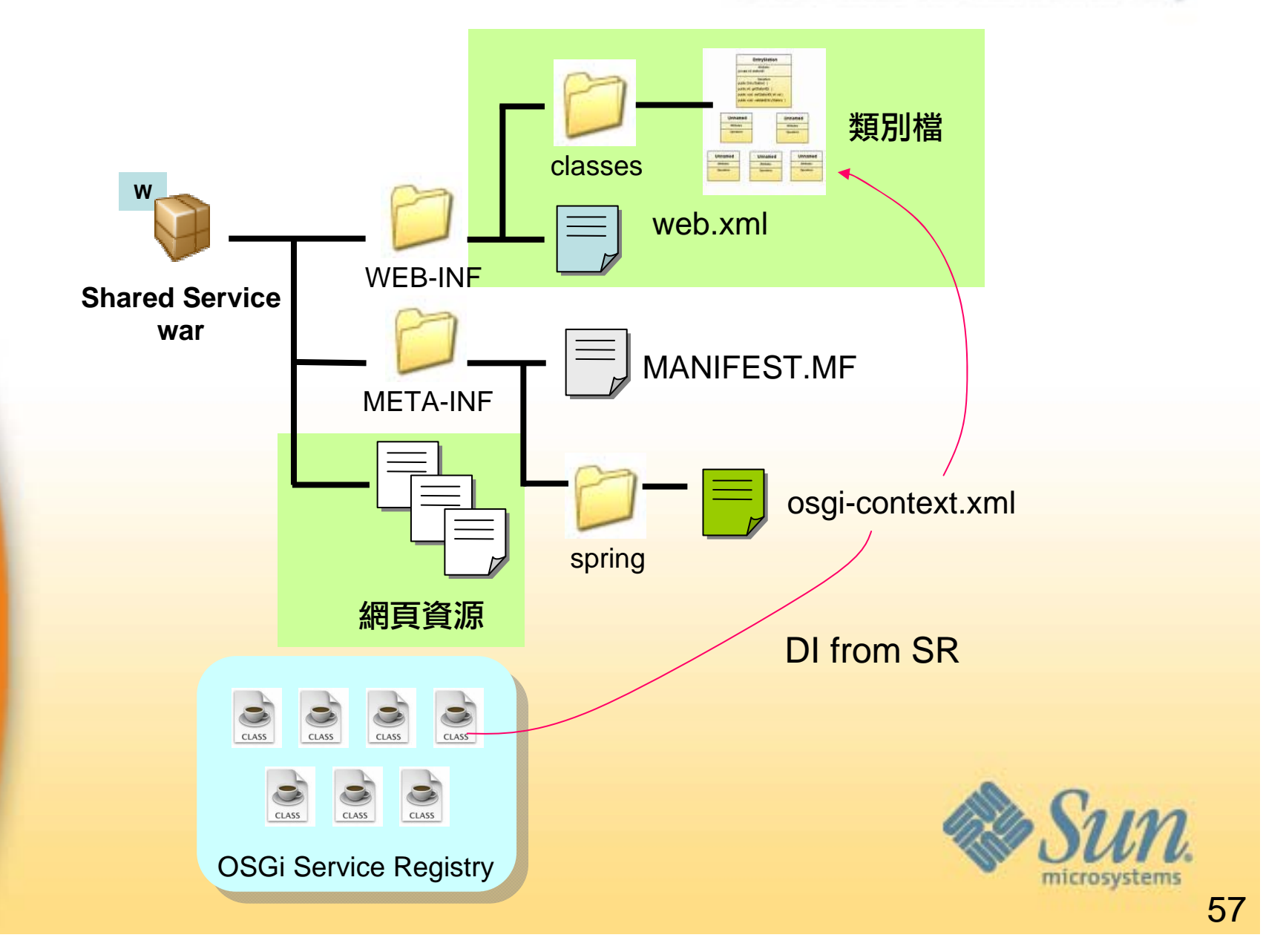

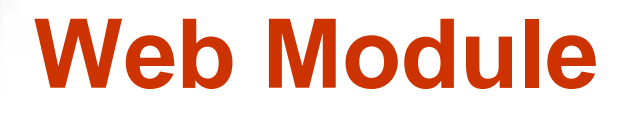

#### • 完全OSGi化的Web 應用程式

- 其它layers的服務透過Spring DM注入
- 所用到的函式庫透過Import-\*系列headers引入
- 以OSGi bundle為主的結構,原web相關資源移到MODULE-INF 中
- Java類別向外搬到根目錄
- 大部份Web設定在MANIFEST.MF做,將web.xml的角色淡化 (可 有可無)

Manifest-Version: 1.0**Module-Type**: Web Bundle-Version: 1.0.0Bundle-Name: Web3 BundleBundle-ManifestVersion: 2**Web-ContextPath**: wwwBundle-SymbolicName: demo Import-Package: com.mycom.ifs;*version*="[1.0.0,1.0.0]", org.slf4j;*version*="[1.5.6,1.5.6]" Application-TraceLevels: \*=info,com.mycom.web3.\*=debug

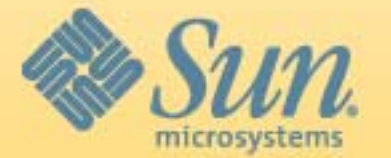

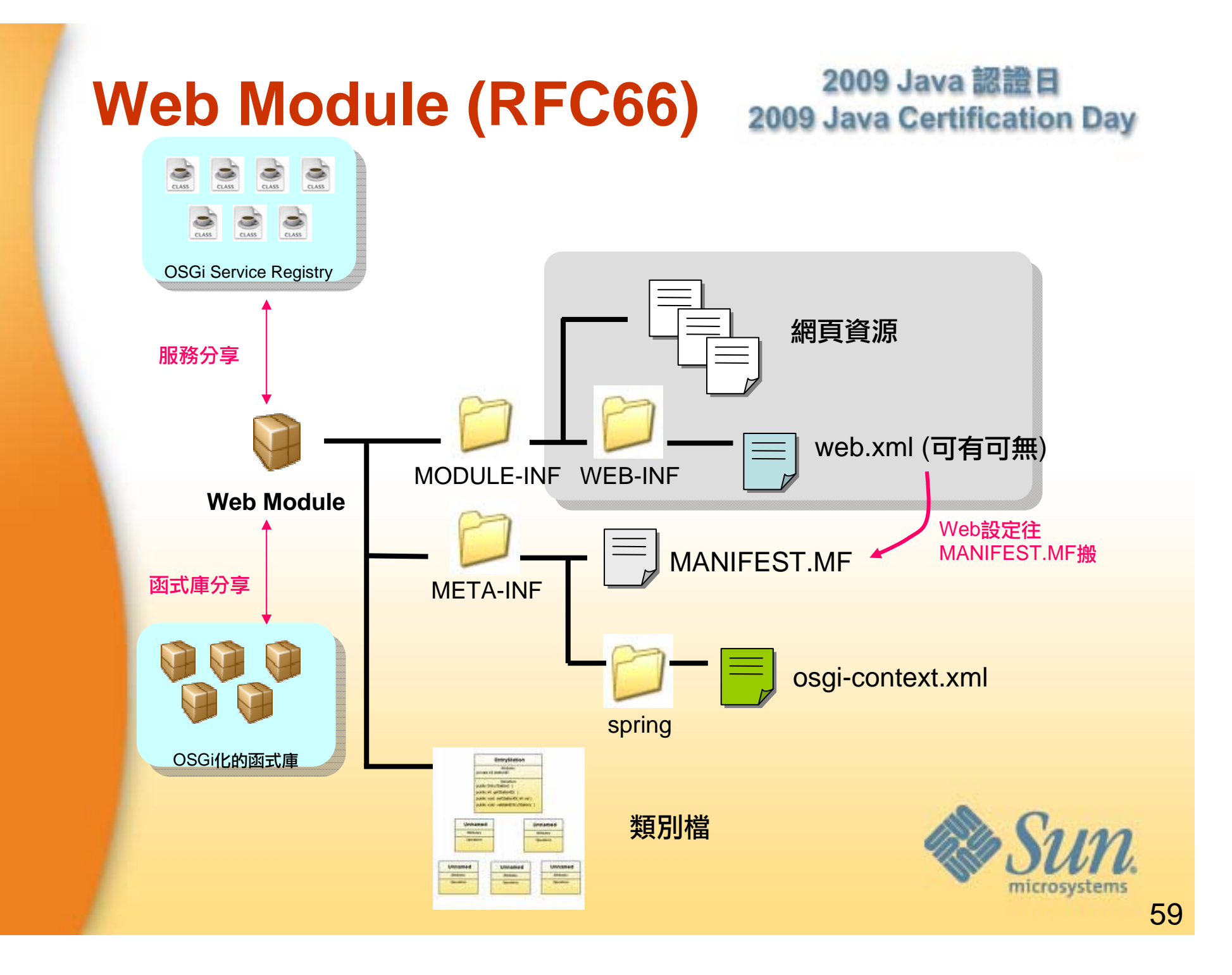

#### 2009 Java 認證日 **PAR (Platform ARchive)** 2009 Java Certification Day

- •OSGi化的EAR, 為一完整的企業應用程式佈署單位
- • 解決無法跨bundle載入類別的問題 ( 如JPA)
	- OSGi: 除非明確宣告,否則無法載入位於其它bundles的類別
	- JPA: 事先不知道那些entities需要載入
- • 打包方式: 將各layers 的bundles放在一起,連同MANIFEST.MF一起 壓成PAR即可

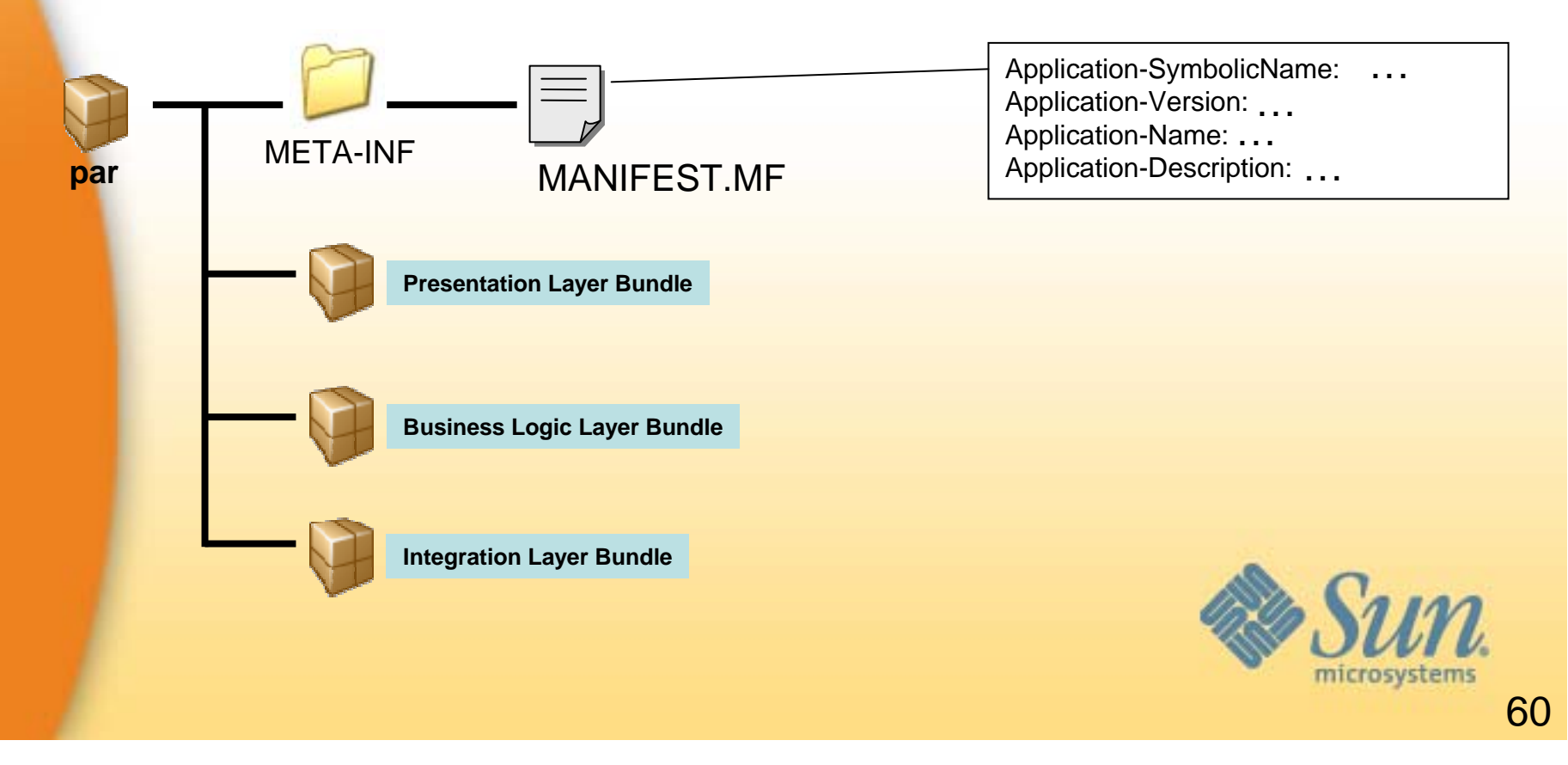

2009.8.10

## **SpringSource Chapter Two**

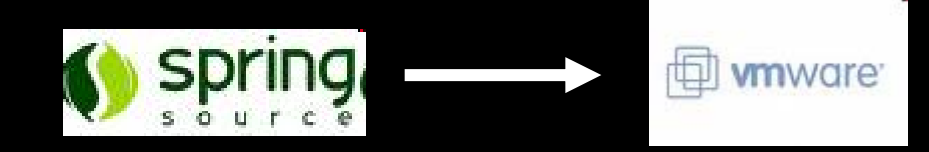

3.62億美元現金與5800萬美元的股票

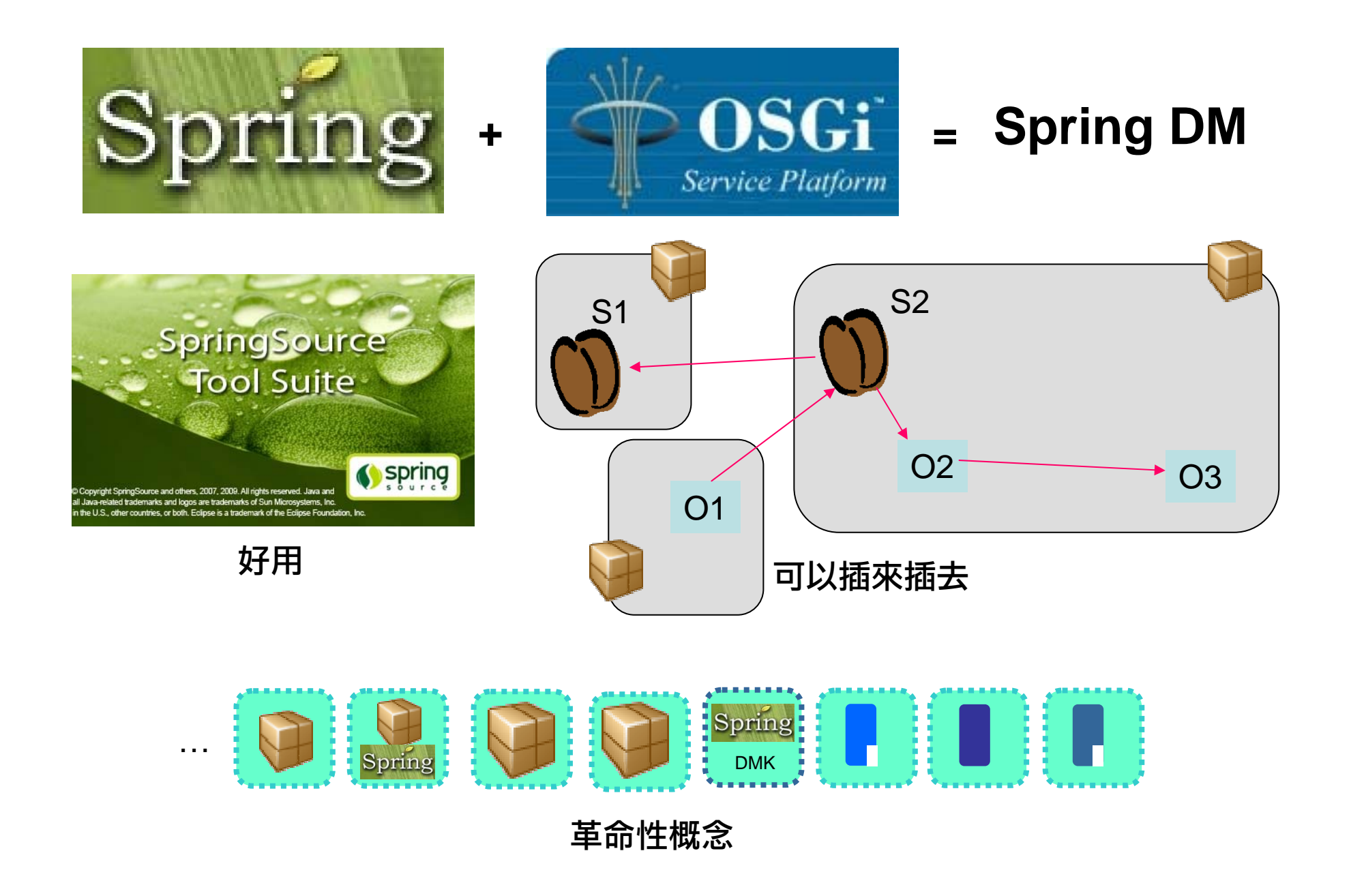

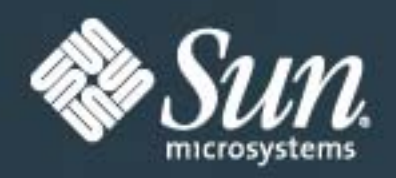

# **Thank You**

#### 廖峻鋒 **(try)**

http://www.try.idv.tw (Personal) http://www.attentivehome.org/ (Lab) cfliao@ieee.org